ISO New England Manual for

# **Forward Reserve and Real-Time Reserve**

Manual M-36

Revision: 21 Effective Date: March 1, 2017

> Prepared by ISO New England Inc.

> > ISO-NE PUBLIC

### ISO New England Manual for

# Forward Reserve and Real-Time Reserve

#### **Table of Contents**

# Introduction

| About This Manual | INT-1 |
|-------------------|-------|
| Target Users      | INT-1 |
| References        |       |

# **Section 1: Overview of Forward Reserve Market Operations**

## **Section 2: Forward Reserve Auction Process**

| 2.1 Forward Reserve Procurement Period                   | 2-1 |
|----------------------------------------------------------|-----|
| 2.2 Determination of Forward Reserve Requirements        | 2-2 |
| 2.2.1 Reserve Zone Definition                            | 2-2 |
| 2.2.2 System Forward Reserve Requirements                | 2-2 |
| 2.2.3 Local Forward Reserve Requirements                 | 2-3 |
| 2.2.4 Calculation of Local Forward Reserve Requirements  |     |
| 2.2.5 Establishing Local Forward Reserve Requirements    | 2-4 |
| 2.3 Determination of Forward Reserve Threshold Price     | 2-5 |
| 2.4 Forward Reserve Auction Timeline                     | 2-6 |
| 2.5 Forward Reserve Auction Offers                       | 2-7 |
| 2.6 Forward Reserve Auction Clearing                     | 2-8 |
| 2.6.1 Insufficient Forward Reserve Auction Offer Amounts | 2-8 |

### **Section 3: Assignment of Forward Reserve Obligations**

| 3.1 Forward Reserve Obligation Asssigment                 | 3-1   |
|-----------------------------------------------------------|-------|
| 3.1.1 Ownership Share in Forward Reserve Resource         | . 3-1 |
| 3.1.2 Internal Bilateral Transactions for Forward Reserve | . 3-1 |

| 3.2 Forward Reserve Resource Eligibility       | 3-2 |
|------------------------------------------------|-----|
| 3.3 Forward Reserve Resource Perfomance Audits | 3-3 |

# Section 4: Delivery of Forward Reserve

| 4.1 Overview of Forward Reserve Delivery Accounting | . 4-1 |
|-----------------------------------------------------|-------|
| 4.2 Mitigation of Forward Reserve Resource Offers   | . 4-2 |

# Section 5: Non-Delivery Consequences

| 5.1 Failure-to-Reserve Consequences                                                                                                    | 5-1 |
|----------------------------------------------------------------------------------------------------|-----|
| <ul> <li>5.2 Failure-to-Activate Consequences</li> <li>5.2.1 Failure-to-Activate Determination</li> <li>5.2.2 Further Consequences of Failure-to-Activate</li> </ul> | 5-2 |
| 5.2.2 Further Consequences of Fundre to Fedevate                                                                                                    | 52  |

## Section 6: Forward Reserve and Real-Time Reserve Accounting

| 6.1 Forward Reserve and Real-Time Reserve Accounting Overview      |
|--------------------------------------------------------------------|
| 6.2 Final Forward Reserve Obligation                               |
| 6.2.1 Forward Reserve Qualifying Megawatts                         |
| 6.2.1.1 ISO Actions                                                |
| 6.2.2 Forward Reserve Available Megawatts                          |
| 6.2.2.1 ISO Actions                                                |
| 6.2.3 Forward Reserve Delivered Megawatts                          |
| 6.2.3.1 ISO Actions                                                |
| 6.2.4 Final Forward Reserve Obligation                             |
| 6.2.4.1 ISO Actions                                                |
| 6.3 Failure-to-Reseve and Failure-to-Activate Megawatts            |
| 6.3.1 ISO Actions for Failure-to-Reserve Megawatts                 |
| 6.3.2 ISO Actions for Failure-to-Activate Megawatts                |
| 6.4 Real-Time Reserve Designation                                  |
| 6.4.1 ISO Actions                                                  |
| 6.5 Reserve Related Credits and Forward Reserve Obligation Charges |
| 6.5.1 Forward Reserve Credits                                      |
| 6.5.1.1 ISO Actions                                                |

| 6.5.2 Real-Time Reserve Credits                                                    | 6-14     |
|------------------------------------------------------------------------------------|----------|
| 6.5.2.1 ISO Actions – Real-Time Reserve Credits                                    | 6-14     |
| 6.5.3 Forward Reserve Obligation Charges                                           | 6-15     |
| 6.5.3.1 ISO Actions – Forward Reserve Obligation Charges                           |          |
| 6.6 Reserve Related Charges                                                        | 6-17     |
| 6.6.1 Forward Reserve Penalty Charges                                              | 6-17     |
| 6.6.1.1 ISO Actions for Failure-to-Reserve                                         |          |
| 6.6.1.2 ISO Actions for Failure-to-Activate                                        | 6-18     |
| 6.6.2 Forward Reserve Charges                                                      | 6-19     |
| 6.6.2.1 ISO Actions associated with the procurement of Forward Reserve to meet t   |          |
| system-wide reserve requirement                                                    | 6-19     |
| 6.6.2.2 ISO Actions for calculating charge rate for procuring Forward Reserve to n | neet the |
| system-wide reserve requirement                                                    | 6-20     |
| 6.6.2.3 ISO Actions for calculating charge rates for the remaining Forward Reserve | e        |
| Credits associated with the incremental cost above the cost to meet the system-wid | le       |
| reserve requirement                                                                | 6-22     |
| 6.6.2.4 ISO Actions for calculating charges                                        |          |
| 6.6.3 Real-Time Reserve Charges                                                    |          |
| 6.6.3.1 ISO Actions For TMSR                                                       |          |
| 6.6.3.2 ISO Actions For TMNSR                                                      | 6-25     |
| 6.6.3.3 ISO Actions For TMOR                                                       | 6-26     |

# **Revision History**

| Approval         | REV-1 |
|------------------|-------|
| Pavision History | DEV 1 |
| Revision History |       |

# ISO New England Manual for

# **Forward Reserve and Real-Time Reserve**

#### List of Figures and Tables

| Table 2.1: Reserve Zone Definition                                           | 2- | 2 |
|------------------------------------------------------------------------------|----|---|
| Exhibit 6.1: Forward Reserve Available Megawatts Settlement Precedence Order | 6- | 6 |

### About This Manual

Welcome to the *ISO New England Manual for Forward Reserve and Real-Time Reserve*. The *ISO New England Manual for Forward Reserve and Real-Time Reserve* is one of a series of manuals concerning the wholesale electricity markets administered by the ISO. This manual details the Forward Reserve Market including how Forward Reserve is acquired in the Forward Reserve Auction and how the value of Forward Reserve is determined in accordance with Market Rule 1. Market Rule 1 is Section III of the ISO Tariff and can be obtained from the ISO website at <u>www.iso-ne.com</u>.

This manual assumes that the reader has reviewed Market Rule 1 before or in conjunction with using the manual. Terms that are capitalized in this manual generally are defined in Section I of the ISO Tariff.

The reader is referred first to Market Rule 1 for an explanation and information regarding the operation of the Forward Reserve Market.

The *ISO New England Manual for Forward Reserve and Real-Time Reserve* consists of six Sections. The Sections are as follows:

Section 1: Overview of Forward Reserve Market Operations Section 2: Forward Reserve Auction Process Section 3: Assignment of Forward Reserve Obligation Section 4: Delivery of Forward Reserve in Real-Time Section 5: Consequences of Non-Delivery of Forward Reserve Section 6: Overview of Forward Reserve Settlements

# Target Users

The target users for the ISO New England Manual for Forward Reserve and Real-Time Reserve are:

- *Market Participants* Any Market Participants requesting to sell Operating Reserve to the Forward Reserve Market.
- *ISO market operations administrators* The ISO market operations administrators are responsible for conducting the Forward Reserve Auction and calculating the Forward Reserve Threshold Price.
- *ISO settlement administrators* The ISO settlement administrators are responsible for determining the weekly billing statements.

# References

The references to other documents that provide background or additional detail directly related to the *ISO New England Manual for Forward Reserve and Real-Time Reserve* are:

- Market Rule 1
- ISO New England Manual for Market Operations, M-11
- ISO New England Manual for Installed Capacity, M-20
- ISO New England Manual for Market Rule 1 Accounting, M-28
- ISO New England Manual for Definitions & Abbreviations, M-35
- Applicable ISO New England Operating Procedures

# **Section 1: Overview of Forward Reserve Market Operations**

Welcome to the *Overview of Forward Reserve Market Operations* Section of the **ISO New England Manual for Forward Reserve and Real-Time Reserve**. In this Section you will find the following information:

□ A description of the Forward Reserve Market (see "Overview").

### 1.1 Overview

The Forward Reserve Market is a market to acquire forward commitments to Ten-Minute Non-Spinning Reserve (TMNSR) and Thirty-Minute Operating Reserve (TMOR) for delivery in Real-Time. The Forward Reserve Market includes a Forward Reserve Delivery Period auction (Forward Reserve Auction) to acquire, in advance, capability to supply required Operating Reserve to meet the Forward Reserve Requirements in each identified Reserve Zone.

Forward Reserve Auctions are held twice per year, corresponding to the Forward Reserve Procurement Periods. The Forward Reserve Auctions occur approximately 2 months prior to the beginning of each Forward Reserve Procurement Period. Prior to each auction, the ISO calculates the Forward Reserve Requirements in accordance with the methodology described under Section 2 of this manual and in accordance with Market Rule 1 Section III.9.2.

Forward Reserve Auction Offers are submitted on a portfolio basis. The Forward Reserve Auction simultaneously clears Forward Reserve Auction Offers to meet Forward Reserve Requirements using a mathematical programming algorithm. The mathematical algorithm produces separate clearing prices for the Forward Reserve purchased in each Reserve Zone. The Forward Reserve Auction Offers and Forward Reserve Clearing Prices are in \$/MW-month. The Forward Reserve Clearing Prices for each Reserve Zone are based on the marginal costs to simultaneously serve an incremental increase in Forward Reserve Requirement, similar to the manner in which LMPs are calculated. The Forward Reserve Auction Offers cannot exceed the Forward Reserve Offer Cap.

Each Forward Reserve Auction substitutes higher quality TMNSR for lower quality TMOR when it is economical to do so after the TMNSR requirement has been met within the applicable Reserve Zones. The Forward Reserve Auction will also utilize excess TMNSR and TMOR in one Reserve Zone to meet the TMNSR and TMOR requirements of another Reserve Zone provided that no constraints exist that would prevent the excess TMNSR and TMOR from being delivered to that Reserve Zone. In addition, price cascading is applied to ensure that the Forward Reserve Clearing Price for TMOR in a Reserve Zone is always less than or equal to the Forward Reserve Clearing Price for TMNSR in that Reserve Zone.

A Market Participant whose offers have cleared in the Forward Reserve Auction receives a Forward Reserve Obligation for each Reserve Zone equal to the amount of that Market Participant's Forward Reserve Auction Offers that cleared in the auction. A Market

Participant's Forward Reserve Obligation also reflects any Internal Bilateral Transactions for Forward Reserve that Market Participant may have entered into. To meet their Forward Reserve Obligations, Market Participants must assign Forward Reserve to their Forward Reserve Resources on a daily basis at any time prior to start of the Operating Day such that, the aggregate assignments are greater than or equal to their Forward Reserve Obligations. Market Participant's must submit Supply Offer or Demand Bid prices associated with their Forward Reserve Resources at or above the Forward Reserve Threshold Price.

A failure-to-reserve occurs when a Market Participant's Forward Reserve Delivered Megawatts associated with a Reserve Zone is less than that Market Participant's associated Forward Reserve Obligation. Failure-to-reserve results in a forfeiture of payment for any Forward Reserve megawatts not delivered plus a financial penalty. Penalties are assessed based upon the applicable penalty rates and the megawatt amounts of non-delivery.

Each Forward Reserve Resource is expected to activate Forward Reserve if requested to do so by the ISO. Failure-to-activate Forward Reserve, i.e., failure to deliver the energy when called, will result in a financial penalty separate and distinct from the failure-to-reserve financial penalty.

Suppliers of Forward Reserve are paid for their services on an hourly basis during the Forward Reserve Service Period and not at the time the Forward Reserve Auction clears. The applicable costs of the Forward Reserve Market as allocated to each Load Zone are allocated to Market Participants on the basis of hourly Real-Time Load Obligations within the applicable Load Zone for each hour.

The following diagram provides an overview of the bid to bill process associated with the Forward Reserve Market:

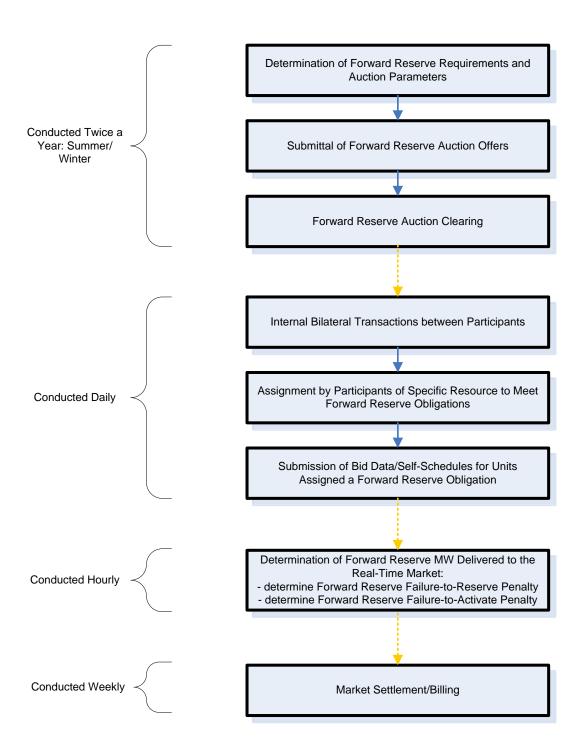

### Locational Forward Reserve Market High-Level Process Flow

# **Section 2: Forward Reserve Auction Process**

Welcome to the *Forward Reserve Auction Process* Section of the *ISO New England Manual for Forward Reserve and Real-Time Reserve*. In this Section you will find the following information:

- Definition of the Forward Reserve Procurement Period.
- □ Methodology used to determine the Forward Reserve Requirements.
- Determination of the Forward Reserve Threshold Price.
- **□** Timing of the Forward Reserve Auctions.
- **u** Submittal of Forward Reserve Auction Offers.
- **□** Forward Reserve Auction Clearing.

The ISO conducts Forward Reserve Auctions for each Forward Reserve Procurement Period that simultaneously clears the submitted Forward Reserve Auction Offers to meet the Forward Reserve Requirements for each Reserve Zone in accordance with the following business rules.

### 2.1 Forward Reserve Procurement Period

The Forward Reserve Procurement Period is the period during which delivery of Forward Reserve is required. In accordance with Section III.9.1 of Market Rule 1, the Forward Reserve Procurement Period shall coincide with the Summer Capability Period (June 1 through September 30) or the Winter Capability Period (October 1 through May 31).

Delivery of Forward Reserve is only required during the Forward Reserve Delivery Period. The Forward Reserve Delivery Period, as defined in Section III.9.1 of Market Rule 1, shall be hour ending 0800 through hour ending 2300 for each weekday of the Forward Reserve Procurement Period excluding those weekdays that are defined as NERC holidays.

## **2.2 Determination of Forward Reserve Requirements**

The following methodology is used to establish Forward Reserve Market local Forward Reserve Requirements. These calculations are performed by the ISO for an applicable Forward Reserve Procurement Period and the results are communicated to Market Participants prior to each Forward Reserve Auction.

## 2.2.1 Reserve Zone Definition

A Reserve Zone represents an area within the ISO New England Transmission System that is identified by the ISO as requiring specific amounts of Operating Reserve that must be procured within that area. The required amount of Operating Reserve within a Reserve Zone is calculated in accordance with criteria specified in ISO New England Operating Procedure No. 8 and ISO New England Operating Procedure No. 19. Except for the Rest of System Reserve Zone, a Reserve Zone must be contained completely within a single Load Zone and may be comprised of a subset of Nodes contained within a Load Zone. A Rest of System Reserve Zone has been established by the ISO, in accordance with Section III.2.7 (d) of Market Rule 1. The currently defined Reserve Zones and their relationship to Load Zones are defined in Table 2.1.

| Reserve Zone         | Associated Load Zone(s)                                           |
|----------------------|-------------------------------------------------------------------|
| SW Connecticut       | Connecticut                                                       |
| Connecticut          | Connecticut                                                       |
| NEMA/Boston          | NEMA/Boston                                                       |
| Rest of System (ROS) | Vermont, New Hampshire,<br>Maine, WCMASS,<br>SEMASS, Rhode Island |

Forward Reserve Clearing Prices are calculated for each Reserve Zone.

### 2.2.2 System Forward Reserve Requirements

The Forward Reserve requirements for the New England Control Area will be calculated based on the criteria specified in ISO New England Operating Procedure 8 (OP-8). The amount of Forward Reserve to be procured in the auction will be the Forward Reserve requirement for the New England Control Area as calculated pursuant to Section III.9.2.1 of Market Rule 1.

# 2.2.3 Local Forward Reserve Requirements

Consistent with ISO New England Operating Procedure 19 (OP-19) and the ISO's operational practice, local Forward Reserve Requirements for applicable Reserve Zones will reflect the need for 30-minute contingency response to provide 2nd contingency coverage in import-constrained areas. The Forward Reserve Requirement for each applicable Reserve Zone can be satisfied only by Resources capable of providing TMOR or higher quality reserve products that are located within the applicable Reserve Zone. The Forward Reserve Auction will clear the amount of TMOR required to meet the Reserve Zone local Forward Reserve Requirement as defined in Sections 2.2.4 and 2.2.5.

# 2.2.4 Calculation of Local Forward Reserve Requirements

Under current operating practice, the locational Operating Reserve Requirement is calculated each day according to the following formulae.

(a) The  $2^{nd}$  contingency in each Reserve Zone shall be calculated as follows:

2nd Gen =  $Limit_{N-1}$  -  $Limit_{N-2, Gen}$  + CONTG - 30 ACT

2nd Line =  $Limit_{N-1}$  -  $Limit_{N-2, Line}$  - 30 ACT

(b) The External Reserve Support (ERS) will be calculated as follows:

 $ERS = Limit_{N-1} - (LOAD - GEN)$ 

(c) The daily Locational Reserve Requirement ("dLRR"), which is the amount of 30minute contingency response, given the available transfer capability on the interface, that must be physically located within the import-constrained area to ensure recovery from the loss of the 2<sup>nd</sup> contingency, will be calculated as follows:

dLRR = MAX(2nd Gen, 2nd Line) - ERS

Where:

| LOAD =                       | Forecast daily peak load                                           |
|------------------------------|--------------------------------------------------------------------|
| GEN =                        | Minimum capacity commitments required for 1st contingency coverage |
| CONTG =                      | Second generation contingency                                      |
| Limit <sub>N-1</sub> =       | First contingency interface limit                                  |
| $Limit_{N-2, Gen} =$         | Second generation contingency interface limit                      |
| Limit <sub>N-2, Line</sub> = | Second line contingency interface limit                            |
| 30ACT =                      | Non-generation based 30-minute actions                             |

LRR = The Locational Reserve Requirement is the amount of 30-minute contingency response, given the available transfer capability on the interface, that must be physically located within the import-constrained area to ensure recovery from the loss of the  $2^{nd}$  contingency.

# 2.2.5 Establishing Local Forward Reserve Requirements

Using the formulae stated in Section 2.2.3, a historical set of dLRR values will be calculated for each season in each Reserve Zone.<sup>1</sup> The historical period will be a rolling two years. The initial local Forward Reserve Requirements for each applicable Reserve Zone will be set to the 95<sup>th</sup> percentile value from distributions of historical requirements data for the previous two like Forward Reserve Procurement Periods for each applicable Reserve Zone. The percentile value will be evaluated as part of the auction parameters. In the event of a change in the configuration of the transmission system or the addition or retirement of a major generating resource, the 2<sup>nd</sup> contingency or the ERS values will be recalculated on a going forward basis (for use in future auctions) using modified assumptions that reflect actual performance of the reconfigured system.

<sup>&</sup>lt;sup>1</sup> Should operating practice change in the future requiring a change to the applicable formulas, these changes will be brought before the Markets Committee for its review.

## 2.3 Determination of Forward Reserve Threshold Price

Market Participants with Forward Reserve Resources must offer corresponding Blocks of energy associated with these Resources at or above the Forward Reserve Threshold Price in order for the Forward Reserve assigned to these Resources to qualify as meeting the Market Participants' Forward Reserve Obligation. The formula for determining the Forward Reserve Threshold Price is fixed for the duration of a Forward Reserve Procurement Period. The Forward Reserve Threshold Price changes daily with fuel price indices. In successive auctions, the ISO will reevaluate the Forward Reserve Threshold Price formula on the basis of experience, expected operating conditions and other relevant information.

The Forward Reserve Threshold Price is calculated as the product of the Forward Reserve Heat Rate and the Forward Reserve Fuel Index. The calculation of the Forward Reserve Threshold Price is described in Section III.9.6.2 of Market Rule 1. The Forward Reserve Threshold Price shall not exceed \$1,000/MWh, consistent with the Supply Offer and Demand Bid price limitation specified in Market Rule 1.

The Forward Reserve Heat Rate is fixed in the notice of the auction. It does not change during a Forward Reserve Procurement Period. The Forward Reserve Heat Rate will be specified for each successive auction.

The Forward Reserve Fuel Index used for the purposes of calculating the Forward Reserve Threshold Price is a daily index applicable to the New England Control Area as specified in Section III.9.6.2 of Market Rule 1.

The ISO will provide notice to Market Participants at least twenty (20) business days prior to a Forward Reserve Auction of the proposed components of the Forward Reserve Threshold Price (the proposed fixed heat rate and fuel index) for the next Forward Reserve Auction. The ISO notice will provide an explanation of the factors used to determine the proposed Forward Reserve Threshold Price.

# 2.4 Forward Reserve Auction Timeline

A Forward Reserve Auction schedule for upcoming auctions will be provided on the ISO's website. Forward Reserve Auctions will be held in advance of the applicable Forward Reserve Procurement Period. Each Forward Reserve Procurement Period will have separate offers and separate clearing prices. The sequence of events for Forward Reserve Auctions is as follows:

- (1) No later than twenty (20) business days before the auction-quoting period begins for the applicable Forward Reserve Procurement Period, the ISO will publish the Forward Reserve Requirement for each Reserve Zone and the Forward Reserve Heat Rate to be used to calculate the Forward Reserve Threshold Price. In exigent circumstances, the ISO may publish revisions to the Forward Reserve Requirements and Forward Reserve Heat Rate on its website during the twenty business days prior to the auction-quoting period for use in the Forward Reserve Auction.
- (2) Beginning ten (10) business days before the first business day of the month preceding the applicable Forward Reserve Procurement Period, the ISO opens a five (5) business day auction-quoting period. Market Participants may then submit offers to sell Forward Reserve that are specific to a Reserve Zone and that are applicable to the Forward Reserve Delivery Period.
- (3) Within five (5) business days of the quoting period closing, or such later time as may be approved by the ISO Board, the ISO performs the Forward Reserve Auction clearing analysis and posts the Forward Reserve Clearing Prices and the Forward Reserve megawatts cleared for each Reserve Zone. The ISO will also perform a simulated Forward Reserve Auction to calculate and post the TMNSR and TMOR proxy system clearing prices for the purposes of cost allocation.

Following the posting of the auction results, Market Participants may begin submitting information related to Internal Bilateral Transactions for Forward Reserve and assignments of Forward Reserve Obligations to Forward Reserve Resources. Internal Bilateral Transaction information must be submitted prior to 1700 hours (prevailing Eastern Time) on the second (2<sup>nd</sup>) Business Day after the applicable Operating Day within the Forward Reserve Procurement Period. Assignment of Forward Reserve Obligations to specific Forward Reserve Resources may occur at anytime prior to the applicable Operating Day within the Forward Reserve Procurement Period.

## **2.5 Forward Reserve Auction Offers**

Forward Reserve Auction Offers are submitted on a portfolio basis and thus specific physical Resources are not identified prior to the auction. Forward Reserve Auction Offers must specify the following:

- (1) The Reserve Zone the offer is applicable to;
- (2) For each reserve category (TMNSR and TMOR) a set of Forward Reserve Auction Offers in the form of MW and \$/MW-Month amounts. Up to 20 such offer Blocks are permitted per offer per reserve category. Each Block must be at least 1 MW in size and in ascending \$/MW-Month cost order.

Only Market Participants may submit Forward Reserve Auction Offers into the Forward Reserve Auction and Forward Reserve Auction Offers cannot exceed the Forward Reserve Offer Cap.

# 2.6 Forward Reserve Auction Clearing

Forward Reserve Auction Offers will be evaluated using auction clearing software that utilizes an optimization program with the objective function of minimizing the total cost of the Forward Reserve procured to meet the Forward Reserve Requirement based on Forward Reserve Auction Offers, subject to a shortage penalty that is equal to the Forward Reserve Offer Cap. Forward Reserve Clearing Prices for TMNSR and TMOR will be calculated for each Reserve Zone on a simultaneous basis. The Forward Reserve Clearing Prices for each Reserve Clearing Prices for the Forward Reserve requirement, similar to the manner in which LMPs are calculated.

The auction clearing software may use higher quality TMNSR to meet TMOR requirements when it is economical to do so within the applicable Reserve Zones. The auction clearing software also utilizes excess TMNSR and TMOR in one Reserve Zone to meet the TMNSR and TMOR requirements in another Reserve Zone provided that there are no constraints that prevent the excess TMNSR and TMOR from being delivered to that Reserve Zone. As a result, price cascading ensures that the Forward Reserve Clearing Price for TMNSR in a Reserve Zone is always greater than or equal to the Forward Reserve Clearing Price for TMOR in that Reserve Zone.

Additionally, the auction may clear partial amounts of a Market Participant's Forward Reserve Auction Offer to meet the applicable Forward Reserve Requirement. If more than one marginal Forward Reserve Auction Offers contain the same offer prices at a location, the offers will be cleared pro-rata based upon the megawatts of Forward Reserve submitted.

## 2.6.1 Insufficient Forward Reserve Auction Offer Amounts

In the event that the total Forward Reserve Auction Offer MW amount available to a Reserve Zone is insufficient to satisfy the Forward Reserve requirement (as defined in Section 2.2.5 above), the Forward Reserve Clearing Price for that Reserve Zone is set equal to the Forward Reserve Offer Cap.

# **Section 3: Assignment of Forward Reserve Obligations**

Welcome to the Assignment of Forward Reserve Obligations Section of the **ISO** New **England Manual for Forward Reserve and Real-Time Reserve**. In this Section you will find the following information:

- □ A description of the process required for assignment of Forward Reserve Obligations to eligible Resources
- **G** Forward Reserve Resource eligibility requirements
- Performance Audit requirements

### **3.1 Forward Reserve Obligation Assignment**

A Market Participant with Forward Reserve Obligation obtained as a result of a Forward Reserve Auction must convert that Forward Reserve Obligation into Resource specific Forward Reserve Obligations by assigning Forward Reserve to its Forward Reserve Resources (see Section 3.2 for eligibility requirements). This Resource specific assignment of Forward Reserve must be completed as provided under Market Rule 1 Section III.9.5.1 by the Lead Market Participant for the Resource(s).

### 3.1.1 Ownership Share in Forward Reserve Resource

A Market Participant may only fulfill its Forward Reserve Obligation by assigning Forward Reserve to Forward Reserve Resource(s) in which the Market Participant has an Ownership Share. The status of a Market Participant as an affiliate of another Market Participant that has an Ownership Share in a Forward Reserve Resource is not taken into consideration in determining whether the Market Participant has satisfied its Forward Reserve Obligation. If a Market Participant with a Forward Reserve Obligation does not have an Ownership Share in a Forward Reserve Resource, the Market Participant may transfer its Forward Reserve Obligation through an Internal Bilateral Transaction. In the event that more than one Market Participant has an Ownership Share in a Forward Reserve Resource, the Forward Reserve assigned to that Resource will be allocated pro-rata by Ownership Share.

## 3.1.2 Internal Bilateral Transactions for Forward Reserve

Market Participants may enter into hourly Internal Bilateral Transactions for Forward Reserve on a daily basis. Internal Bilateral Transactions for Forward Reserve must be entered by the buyer and subsequently confirmed by the seller through the Market User Interface prior to 1700 hours (prevailing Eastern Time) on the second (2<sup>nd</sup>) Business Day after the applicable Operating Day. See the *ISO New England User Guide for submitting Internal Bilateral Transactions via SMS* for additional information regarding submittal of Internal Bilateral Transactions for Forward Reserve.

# 3.2 Forward Reserve Resource Eligibility

Forward Reserve Resources are off-line or on-line Resources that have been assigned Forward Reserve by Market Participants to meet their Forward Reserve Obligations. To be eligible as a Forward Reserve Resource, a Resource must satisfy the criteria specified in Section III.9.5 of Market Rule 1. Note that the Resource; (a) is not required to have a Capacity Supply Obligation, and (b) the portion of the Resource assigned to provide Forward Reserve must not be supporting an External Transaction sale, both as described in Section III.9.5.2(a)(iv) of Market Rule 1. Furthermore, that portion of a Resource to which a Forward Reserve Obligation is assigned must be offered into the Real-Time Energy Market to be eligible for assignment. A Resource without a Real-Time offer will have zero Qualifying Megawatts, which could result in a Failure-to-Reserve penalty if an assignment is made to such a Resource.

External Resources will be permitted to participate in the Forward Reserve Market when the respective Control Areas implement the technology and processes necessary to support recognition of Operating Reserve from External Resources.

# **3.3 Forward Reserve Resource Performance Audits**

Forward Reserve Resources are subject to all the Resource performance audits and testing as described in Section III.9.5 of Market Rule 1.

# **Section 4: Delivery of Forward Reserve**

Welcome to the *Delivery of Forward Reserve* Section of the *ISO New England Manual for Forward Reserve and Real-Time Reserve*. In this Section you will find the following information:

□ An overview description of how the amount of delivered Forward Reserve is determined

□ Mitigation of Forward Reserve Resource Supply Offers

#### 4.1 Overview of Forward Reserve Delivery Accounting

In order to be eligible to receive Forward Reserve Credits, Market Participants must successfully deliver their Forward Reserve Resource's capability to the Real-Time Energy Market by offering such capability as Supply Offers or Demand Bids at or above the Forward Reserve Threshold Price. In the case of Supply Offers, offering at or above the Forward Reserve Threshold Price should provide a high probability that the generating Resource will not be producing Energy, thus allowing the Resource to supply the delivered reserve megawatts when needed. In the case of Demand Bids, offering at or above the Forward Reserve Threshold Price should provide a high probability that the Dispatchable Asset Related Demand Resource will be consuming Energy at is Maximum Consumption Limit, thus allowing the Resource to supply the delivered reserve megawatts when needed. The Forward Reserve Resource is then scheduled, dispatched, operated and accounted for in accordance with ISO New England System Rules in the same manner as other Resources.

The amount of Forward Reserve Delivered Megawatts associated with a Forward Reserve Resource is dependent upon the amount of Forward Reserve Qualifying Megawatts (amount of capability offered at or above the Forward Reserve Threshold Price), the amount of Forward Reserve the Resource is actually capable of providing (available megawatts) and the Forward Reserve Assigned Megawatts. Please see the *ISO New England Manual for Market Rule 1 Accounting, M-28* for details concerning the calculation of qualifying megawatts and delivered megawatts.

## 4.2 Mitigation of Forward Reserve Resource Offers

The Internal Market Monitor will receive information that will identify Forward Reserve Resources, the Forward Reserve Threshold Price and the assigned Forward Reserve Obligation. Prior to mitigation of Supply Offers or Demand Bids associated with a Forward Reserve Resource, the Internal Market Monitor shall consult with the Market Participant in accordance with Market Rule 1, *Appendix A*, Section III.A.3. The Internal Market Monitor and the Market Participant shall consider the impact on meeting any Forward Reserve Obligations in those consultations. If mitigation is imposed, any mitigated offers shall be used in the calculation of qualifying megawatts under Section III.9.6.4 of Market Rule 1 and Section 2.2.1 of the *ISO New England Manual for Market Rule 1 Accounting, M-28*.

# **Section 5: Non-Delivery Consequences**

Welcome to the *Non-Delivery Consequences* Section of the *ISO New England Manual for Forward Reserve and Real-Time Reserve*. In this Section you will find the following information:

- Consequences of failing to reserve Forward Reserve
- □ Consequences of failing to activate Forward Reserve

Market Participants that fail to reserve an amount of Forward Reserve that is equal to their Forward Reserve Obligation are subject to forfeiture of Forward Reserve Credits and penalties. Market Participants that fail to activate the amount of Forward Reserve delivered when requested by the ISO in Real-Time are subject to penalties. These consequences are generally described in the following Sections. Please see the *ISO New England Manual for Market Rule 1 Accounting, M-28*, for detailed calculations.

### 5.1 Failure-to-Reserve Consequences

A failure-to-reserve occurs when the total of a Market Participant's Forward Reserve Delivered Megawatts are less than that Market Participant's Forward Reserve Obligation. Under these circumstances the Market Participant pays a penalty for the Forward Reserve Failure-to-Reserve Megawatts. Please see Section III.9 of Market Rule 1 for calculation details regarding Forward Reserve Failure-to-Reserve Megawatts and penalty charges.

## 5.2 Failure-to-Activate Consequences

Market Participants with Forward Reserve Resources that fail to activate their delivered Forward Reserve per Dispatch Instructions are required to pay a performance penalty calculated pursuant to Section III.9 of Market Rule 1.

# 5.2.1 Failure-to-Activate Determination

A failure-to-activate is determined using the criteria as specified in Section III.9.7.2 of Market Rule 1.

Failure-to-Activate determination in Real-Time will be made on the basis of telemetered instantaneous MW values.

### 5.2.2 Further Consequences of Failure-to-Activate

A Market Participant's Forward Reserve Resource that fails to activate its delivered Forward Reserve will have its reserve related Offer Data parameters adjusted in accordance with Section III.9.7 of Market Rule 1. These adjusted parameters will be used on a going forward basis for the purposes of calculating that Resource's qualifying, available and delivered megawatts (see Section 2 of the ISO New England Manual for Market Rule 1 Accounting, M-28 for calculation details) until such time that these parameters are subsequently modified in accordance with Sections III.1.11.3(c), III.9.7.2 and III.9.7.3 of Market Rule 1. In the case of a Forward Reserve Resource that is a Fast Start Generator that fails to activate Forward Reserve through a Failure to Start, the Resource's Forward Reserve Delivered Megawatts shall be set to zero in each subsequent hour in the applicable Forward Reserve Service Period until the Market Participant notifies the ISO that the Forward Reserve Resource is capable of providing the Forward Reserve Delivered Megawatts. In the case of a Forward Reserve Resource that fails to activate by virtue of starting but not achieving the desired level of operation consistent with its Offered CLAIM10, Offered CLAIM30, or redeclared CLAIM10 or CLAIM30 parameters, the ISO may adjust the Resource's Offer Data parameters to be consistent with actual performance. Consequently, a Market Participant may also incur a Forward Reserve Failure-to-Reserve Penalty as a direct result of the reduction in delivered Forward Reserve associated with that Market Participant's Forward Reserve Resource that failed to activate. If a Market Participant has assigned Forward Reserve megawatts in excess of that Market Participant's Forward Reserve Obligation and this excess is greater than or equal to the reduction in that Market Participant's Forward Reserve Resource's delivered megawatts, no Forward Reserve Failure-to-Reserve Penalty will be incurred as a result of the Forward Reserve Resource delivered megawatt reduction.

# Section 6: Forward Reserve and Real-Time Reserve Accounting

### 6.1 Forward Reserve and Real-Time Reserve Accounting Overview

The Forward Reserve Market is a market for the procurement of forward commitments for delivery of TMNSR and TMOR that is administered by the ISO. Market Participants submit portfolio-based offers to provide TMNSR and TMOR on a Reserve Zone basis. The ISO clears the Forward Reserve Market based on the portfolio offers submitted and the Forward Reserve Requirement. There is a separate Forward Reserve Auction held each year for the summer and winter Forward Reserve Procurement Period.

A Market Participant whose offers have cleared in the Forward Reserve Auction receives a Forward Reserve Obligation that is equal to that Market Participant's amount of cleared TMNSR and/or TMOR in the auction. These obligations are Reserve Zone specific. These Market Participant obligations are then adjusted by any Internal Bilateral Transactions for Forward Reserve. For each day of the Forward Reserve Procurement Period, Market Participants must assign their Forward Reserve Obligations to eligible Forward Reserve Resources such that, in aggregate, the total assigned TMNSR and TMOR megawatts are equal to or greater than the Market Participant's Reserve Zone specific obligations. Market Participants that fail to reserve sufficient Forward Reserve to meet their Forward Reserve Obligations in the Real-Time Energy Market are penalized for the megawatts not reserved.

In addition to penalties for failure to reserve, a failure to activate penalty is also imposed on Forward Reserve Resources that fail to provide the energy associated with Forward Reserve Delivered Megawatts when requested to activate by the ISO in real-time.

Market Participants are paid based upon their Final Forward Reserve Obligations, such obligations accounting for the failure to reserve in the Real-Time Energy Market, and the applicable Forward Reserve Payment Rate.

During each hour of the Operating Day, generally on a 5-minute periodicity, the ISO designates TMSR, TMNSR and TMOR to available Resources to meet the Operating Reserve Requirement in Real-Time. Real-Time Reserve Designations can occur on any available eligible Resource, including a Forward Reserve Resource.

Market Participants with Resources that are designated by the ISO as providing TMSR, TMNSR, and/or TMOR are paid based on the designated amounts and the applicable Real-Time Reserve Clearing Price. Compensation is paid to the extent that the amounts designated exceed in MW quantity the Market Participant's Forward Reserve Delivered MW used to calculate that Market Participant's Final Forward Reserve Obligation. To ensure that double compensation is not paid for delivery of Forward Reserve in Real-Time and equivalent Real-Time Reserve Designations, all Real-Time Reserve Designations are paid the Real-Time Reserve Clearing Price and a Forward Reserve Obligation Charge is assessed on the amount of MWs designated for Forward Reserve and Real-Time Reserve. Market Participants are charged a share of Forward Reserve costs and Operating Reserve costs in Real-Time attributable to each Load Zone based upon their Real-Time Load Obligations (as adjusted to account for Real-Time Reserve Designations relating to Dispatchable Asset Related Demand) within each Load Zone.

## 6.2 Final Forward Reserve Obligation

There are several interim steps involved in the calculation of a Market Participant's Final Forward Reserve Obligation. These interim calculations and the final calculation of Forward Reserve Obligations are described in detail in this section.

The ISO accounting process retrieves the following data items for each hour of the Operating Day in order to perform these interim calculations:

- (1) Resource Forward Reserve Assigned Megawatts;
- (2) Real-Time Supply Offer and Demand Bid price data associated with Resources in (1);
- (3) Forward Reserve Resource CLAIM0 and CLAIM30 values or Redeclarations;
- (4) Forward Reserve Resource Real-Time ramp rates as adjusted for performance and/or Redeclarations.

### 6.2.1 Forward Reserve Qualifying Megawatts

Forward Reserve Qualifying Megawatts applicable for each Reserve Zone for each applicable hour of the Operating Day are the megawatts of capability offered into the Real-Time Energy Market by a Market Participant for a Forward Reserve Resource at or above the Forward Reserve Threshold Price for each applicable hour of the Operating Day. In the case of a Forward Reserve Resource that is providing Forward Reserve from an off-line state, the offer at or above the Forward Reserve Threshold Price is calculated to include both the Energy portion of the Supply Offer and a pro-rated amount of Start-Up Fees and No-Load Fees. For Forward Reserve Resources that are providing Forward Reserve from an on-line state, the offer at or above the Forward Reserve Threshold Price is calculated to include just the Energy portion of the Supply Offer or Demand Bid. If a Forward Reserve Resource's Supply Offer has been mitigated below the Forward Reserve Threshold Price in accordance with Section 4.2 of this manual, the mitigated Supply Offer price is used to determine qualifying megawatts. Example: Calculation of Real-Time Supply Offer prices for Off-Line Forward Reserve Resource used for determination of qualifying megawatts:

| Assumptions<br>Forward Reserve Threshold Price<br>for the operating day | 110  | \$/MWH   |
|-------------------------------------------------------------------------|------|----------|
| Number of Offer Blocks                                                  | 4    |          |
| Real-Time Cold Start-up Fee                                             | 2000 | \$/start |
| Real-Time No-Load Fee                                                   | 800  | \$/hr    |
| Real-Time Economic Maximum                                              | 80   | MW       |
| Calculations                                                            |      |          |
| Pro-rated No-Load and Start-up                                          |      |          |
| Fees                                                                    | 35   | \$/MWH   |

|                                        | Offer Block        |            |            |            |
|----------------------------------------|--------------------|------------|------------|------------|
|                                        | 1                  | 2          | 3          | 4          |
| Energy Block Size (MW)                 | 25                 | 20         | 20         | 15         |
| Real-Time Energy Offer (\$/MWH)        | 70                 | 75         | 110        | 115        |
| No-Load and Start-up Fees              | 35                 | 35         | 35         | 35         |
| Real-Time Off-Line Energy Price        | 105                | 110        | 145        | 150        |
| Qualifying/Non-Qualifying<br>Megawatts | Non-<br>Qualifying | Qualifying | Qualifying | Qualifying |
| Qualified Megawatts                    | 0                  | 20         | 20         | 15         |
| Cumulative Qualified Megawatts         | 0                  | 20         | 40         | 55         |

#### 6.2.1.1 ISO ACTIONS

(1) For off-line Forward Reserve Resource Generators, the ISO calculates the submitted Real-Time Supply Offer energy price for use in determining Forward Reserve Qualifying Megawatts as:

Real-Time Off-Line Energy Price (i) = ((The effective Real-Time Cold Start-Up Fee + Real-Time No-Load Fee) submitted as described in Market Rule 1 Section III.9.6.1 for the applicable hours) / the effective Real-Time Economic Maximum) + Real-Time Energy Offer (i), where

The effective Real-Time Energy Offer (i) = the off-line generating Resource's Real-Time Energy Offer for Energy Offer Block (i) submitted in accordance with Market Rule 1 Section III.9.6.1 for the applicable hour(s)

(2) For on-line Forward Reserve Resource Generators and Dispatchable Asset Related Demand, the ISO calculates the submitted Real-Time Supply Offer and Demand Bid energy price for use in determining qualifying megawatts pursuant to Market Rule 1 Section III.9.6.1 as:

The effective Real-Time On-Line Energy Offer (i) = The effective Real-Time Energy Offer (i), where

The effective Real-Time Energy Offer (i) = the on-line Resource's Real-Time Energy Offer or Demand Bid for Energy Offer Block <math>(i)

(3) The ISO calculates Forward Reserve Qualifying Megawatts for each Forward Reserve Resource applicable for each Reserve Zone for each hour of the Operating Day as follows.

### For off-line Forward Reserve Resource Generators:

Forward Reserve Qualifying Megawatts = Real-Time Economic Maximum Limit – maximum of (Non-Qualifying Energy Blocks, RT offer External Transaction Sale MW) where:

Non-Qualifying Energy Blocks = total of Energy Blocks with Real-Time Off-Line Energy Price (i) that is less than the Forward Reserve Threshold Price for the Operating Day.

### For on-line Forward Reserve Resource Generators:

Forward Reserve Qualifying Megawatts = Real-Time Economic Maximum Limit – the effective Real-Time Economic Minimum Limit (Self-Scheduled MW), - Non-Qualifying Energy Blocks, where:

Non-Qualifying Energy Blocks = total of Energy Blocks above maximum of (Real-Time Economic Minimum Limit, RT offer External Transaction Sale MW) with Real-Time On-Line Energy Price (i) that is less than the Forward Reserve Threshold Price for the Operating Day.

### For Dispatchable Asset Related Demand:

Forward Reserve Qualifying Megawatts = Real-Time Maximum Consumption Limit – Real-Time Minimum Consumption Limit - Non-Qualifying Energy Blocks, where:

Non-Qualifying Energy Blocks = total of Real-Time Energy Blocks above Real-Time Minimum Consumption Limit with Real-Time On-Line Energy Price (i) that is less than the Forward Reserve Threshold Price for the Operating Day.

# 6.2.2 Forward Reserve Available Megawatts

Forward Reserve Available Megawatts for each Reserve Zone are calculated for each Forward Reserve Resource for each hour of the Operating Day based on each Resource's Forward Reserve Qualifying Megawatts and the amount of Forward Reserve the Resource is capable of providing. For off-line Forward Reserve Resource Generators, the reserve capability is determined from CLAIM10 and CLAIM30 values and Offered CLAIM10 and CLAIM30 values. For on-line Forward Reserve Resource Generators, reserve capability is

determined based on the Resource's ramp rate as adjusted for performance or Redeclarations. For Dispatchable Asset Related Demand Forward Reserve Resources, the reserve capability is determined using the CLAIM10 or CLAIM30 value.

#### 6.2.2.1 ISO ACTIONS

(1) The ISO calculates for each Reserve Zone each Forward Reserve Resource's Forward Reserve Available Megawatts for each hour of the Operating Day in Settlement Precedence Order as follows. The following diagram shows the Settlement Precedence Order:

#### Exhibit 6.1: Forward Reserve Available Megawatts Settlement Precedence Order

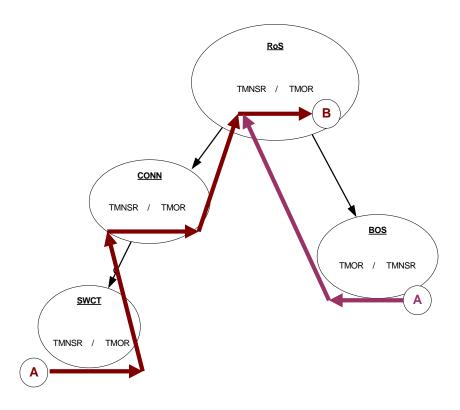

#### For off-line Forward Reserve Resource Generators:

Forward Reserve Available Megawatts for TMNSR = minimum of (Forward Reserve Qualifying Megawatts, CLAIM10 or Offered CLAIM10 value) – total of previously calculated Forward Reserve Delivered Megawatts for this Resource Generator (see Section 2.2.3 of this manual for Delivered Megawatt calculations).

#### For on-line Forward Reserve Resource Generators:

Forward Reserve Available Megawatts for TMNSR = minimum of (Forward Reserve Qualifying Megawatts, Real-Time ramp rate at Economic Max, up to the results of the

*Resource's performance monitoring audit, \* 10) – total of previously calculated Real-Time Forward Reserve Delivered Megawatts for this Resource Generator (see Section 2.2.3 of this manual for Delivered Megawatt calculations)* 

#### For Dispatchable Asset Related Demand:

Forward Reserve Available Megawatts for TMNSR = minimum of (Forward Reserve Qualifying Megawatts, CLAIM10 value or Offered CLAIM10 value) – total of previously calculated Forward Reserve Delivered Megawatts for this Resource (see Section 2.2.3 of this manual for Delivered Megawatt calculations)

(2) The ISO calculates for each Reserve Zone each Forward Reserve Resource's Forward Reserve Available Megawatts for TMOR for each hour of the Operating Day in Settlement Precedence Order as follows:

#### For off-line Forward Reserve Resource Generators:

Forward Reserve Available Megawatts for TMOR = minimum of (Forward Reserve Qualifying Megawatts, CLAIM30 or Offered CLAIM30 value) – total of previously calculated Forward Reserve Delivered Megawatts for this Resource Generator (see Section 2.2.3 of this manual for Delivered Megawatt calculations)

#### For on-line Forward Reserve Resource Generators:

Forward Reserve Available Megawatts for TMOR = minimum of (Real-Time Forward Reserve Qualifying Megawatts, Real-Time ramp rate at Economic Max, up to the results of the Resource's performance monitoring audit,\* 30) – total of previously calculated Forward Reserve Delivered Megawatts for this Resource Generator (see Section 2.2.3 of this manual for Delivered Megawatt calculations)

#### For Dispatchable Asset Related Demand:

Forward Reserve Available Megawatts for TMOR = minimum of (Real-Time Forward Reserve Qualifying Megawatts, CLAIM30 or Offered CLAIM30 value) – total of previously calculated Forward Reserve Delivered Megawatts for this Resource (see Section 2.2.3 of this manual for Delivered Megawatt calculations)

## 6.2.3 Forward Reserve Delivered Megawatts

Forward Reserve Delivered Megawatts for each Reserve Zone and reserve category are calculated for each Forward Reserve Resource for each hour of the Operating Day as the lesser of assigned megawatts or available reserve megawatts. Forward Reserve Available Megawatts are reduced by any amounts of Forward Reserve delivered by that Resource. Any remaining Forward Reserve Available Megawatts cascade in Settlement Precedence Order to meet Reserve Zone delivery requirements. Remaining Forward Reserve Available Megawatts for TMNSR also qualify to meet Reserve Zone TMOR delivery requirements.

#### 6.2.3.1 ISO ACTIONS

(1) The ISO calculates for each Reserve Zone each Forward Reserve Resource's Forward Reserve Delivered Megawatts for TMNSR for each hour of the Operating Day as follows:

Forward Reserve Delivered Megawatts for TMNSR = minimum of (Forward Reserve Assigned Megawatts for TMNSR, Forward Reserve Available Megawatts for TMNSR)

(2) The ISO calculates for each Reserve Zone each Forward Reserve Resource's Forward Reserve Delivered Megawatts for TMOR for each hour of the Operating Day as follows:

Forward Reserve Delivered Megawatts for TMOR = minimum of (Forward Reserve Assigned Megawatts for TMOR, Forward Reserve Available Megawatts for TMOR)

- (3) The ISO calculates for each Reserve Zone for each hour of the Operating Day each Market Participant's Forward Reserve Delivered Megawatts for TMNSR by summing all of that Market Participant's Resource related Forward Reserve Delivered Megawatts for TMNSR, taking into account that Market Participant's Ownership Share in each Resource;
- (4) The ISO calculates for each Reserve Zone for each hour of the Operating Day each Market Participant's Forward Reserve Delivered Megawatts for TMOR by summing all of that Market Participant's Resource related Forward Reserve Delivered Megawatts for TMOR, taking into account that Market Participant's Ownership Share in each Resource;

## 6.2.4 Final Forward Reserve Obligation

A Market Participant's Final Forward Reserve Obligation for each hour of the Operating Day, as calculated for each Reserve Zone, are the values used to calculate Forward Reserve Credits. A Market Participant's Final Forward Reserve Obligation may be less than that Market Participant's Forward Reserve Obligation if that Market Participant fails to reserve sufficient Forward Reserve to meet its Forward Reserve Obligation. The ISO calculates each Market Participant's Final Forward Reserve Obligation for each Reserve Zone as follows:

#### 6.2.4.1 ISO ACTIONS

(1) The ISO calculates, for each Reserve Zone and for each hour of the Operating Day, each Market Participant's Forward Reserve Obligation for TMNSR to account for Internal Bilateral Transactions for Forward Reserve:

Market Participant Forward Reserve Obligation for TMNSR = Market Participant Forward Reserve Obligation from Forward Reserve Auction + Market Participant IBT purchases of Forward Reserve Obligations for TMNSR + Market Participant IBT sales of Forward Reserve Obligations for TMNSR, where IBT purchases and Market Participant Forward Reserve Obligation for TMNSR are positive values and IBT sales are negative values;

(2) The ISO calculates, for each Reserve Zone and for each hour of the Operating Day, each Market Participant's Final Forward Reserve Obligation for TMNSR:

Market Participant Final Forward Reserve Obligation for TMNSR = minimum of (Market Participant Forward Reserve Obligation for TMNSR, Market Participant Forward Reserve Delivered Megawatts for TMNSR);

(3) The ISO calculates, for each Reserve Zone and for each hour of the Operating Day, each Market Participant's Forward Reserve Obligation for TMOR to account for Internal Bilateral Transactions for Forward Reserve:

Market Participant Forward Reserve Obligation for TMOR = Market Participant Forward Reserve Obligation for TMOR from Forward Reserve Auction + Market Participant IBT purchases of Forward Reserve Obligations for TMOR + Market Participant IBT sales of Forward Reserve Obligations for TMOR,

where IBT purchases and Market Participant Forward Reserve Obligation for TMOR are positive values and IBT sales are negative values;

(4) The ISO calculates, for each Reserve Zone and for each hour of the Operating Day, each Market Participant's Final Forward Reserve Obligation for TMOR:

Market Participant Final Forward Reserve Obligation for TMOR = minimum of (Market Participant Forward Reserve Obligation for TMOR, Market Participant Forward Reserve Delivered Megawatts for TMOR).

### 6.3 Failure-to-Reserve and Failure-to-Activate Megawatts

If a Market Participant fails to reserve sufficient Forward Reserve in the Real-Time Energy Market to meet its Forward Reserve Obligation, a Forward Reserve Failure-to-Reserve Penalty is assessed for each hour of the Operating Day during which failure-to-reserve occurs. A Forward Reserve Failure-to-Activate Penalty is assessed if a Market Participant's Forward Reserve Resource fails to provide the energy associated with that Resource's Forward Reserve Delivered Megawatts when activated by the ISO in any hour of the Forward Reserve Delivery Period during an Operating Day. The ISO determines Forward Reserve Failure-to-Reserve Megawatts and Forward Reserve Failure-to-Activate Megawatts as follows:

### 6.3.1 ISO Actions for Failure-to-Reserve Megawatts

The ISO calculates, for each Reserve Zone and for each hour of the Operating Day, each Market Participant's Forward Reserve Failure-to-Reserve Megawatts for TMNSR and for TMOR. (See Market Rule 1 Section III.9 for Failure-to-Reserve Megawatt calculations.)

### 6.3.2 ISO Actions for Failure-to-Activate Megawatts

The ISO calculates for each hour of the Operating Day, the Forward Reserve Failure-to-Activate MW for each Forward Reserve Resource for which the failure-to-activate flag is set to "Yes". (See Section 5 of this manual for details regarding determination of failure-toactivate, and Market Rule 1 Section III.9 for Failure-to-Activate Megawatts calculations.)

## 6.4 Real-Time Reserve Designation

Any Resource meeting the eligibility requirements described in *ISO New England Manual for Market Operations, M-11*, including a Forward Reserve Resource, can be designated as providing TMSR, TMNSR and/or TMOR in Real-Time. These designations are determined by the ISO's EMS and optimized dispatch algorithm on an interval basis (generally every five minutes). The ISO bases its final Real-Time Reserve Designations on Metered Quantity for Settlement. Therefore, some adjustments may be required to the designations supplied by the ISO's dispatch software since these designations are based solely upon telemetered data. The final Real-Time Reserve Designations are determined by the ISO as follows:

# 6.4.1 ISO Actions

(1) The ISO calculates each available Resource's Real-Time Operating Reserve capacity for each settlement interval of the Operating Day:

#### For generating Resources:

*Real-Time Operating Reserve capacity = Real-Time Economic Maximum Limit – Metered Quantity for Settlement;* 

#### For Dispatchable Asset Related Demands (excluding pumps):

*Real-Time Operating Reserve capacity = absolute value of (Metered Quantity for Settlement) – Minimum Consumption Limit;* 

For Dispatchable Asset Related Demands (pumps only):

*Real-Time Operating Reserve capacity = absolute value of Metered Quantity for Settlement;* 

(2) The ISO calculates each available Resource's Real-Time Reserve Designation for TMSR for each settlement interval of the Operating Day:

*Real-Time Reserve Designation for TMSR = minimum of (Real-Time Operating Reserve capacity, Real-Time Reserve Designation for TMSR from EMS software);* 

(3) The ISO calculates each available Resource's Real-Time Reserve Designation for TMNSR for each settlement interval of the Operating Day:

Real-Time Reserve Designation for TMNSR = minimum of ((Real-Time Operating Reserve capacity – Real-Time Reserve Designation for TMSR), Real-Time Reserve Designation for TMNSR from EMS software);

(4) The ISO calculates each available Resource's Real-Time Reserve Designation for TMOR for each settlement interval of the Operating Day:

Real-Time Reserve Designation for TMOR = minimum of ((Real-Time Operating Reserve capacity – Real-Time Reserve Designation for TMSR – Real-Time Reserve Designation for TMNSR), Real-Time Reserve Designation for TMOR from EMS software);

- (5) The ISO calculates each Market Participant's Real-Time Reserve Designation for TMSR for each Reserve Zone for each settlement interval of the Operating Day by summing each Market Participant's Real-Time Reserve Designations for TMSR for each Resource, taking into account the Location of each Resource and each Market Participant's Ownership Share of each Resource;
- (6) The ISO calculates each Market Participant's Real-Time Reserve Designation for TMNSR for each Reserve Zone for each settlement interval of the Operating Day by summing each Market Participant's Real-Time Reserve Designations for TMNSR for all Resources, taking into account the Location of each Resource and each Market Participant's Ownership Share of each Resource;
- (7) The ISO calculates each Market Participant's Real-Time Reserve Designation for TMOR for each Reserve Zone for each settlement interval of the Operating Day by summing each Market Participant's Real-Time Reserve Designations for TMOR for all Resources, taking into account the Location of each Resource and each Market Participant's Ownership Share of the Resource.

## 6.5 Reserve Related Credits and Forward Reserve Obligation Charges

The ISO uses the previously calculated amounts in Sections 6.2 and 6.4 of this manual along with Forward Reserve Clearing Prices and Real-Time Reserve Clearing Prices to calculate Market Participant Forward Reserve and Real-Time Reserve Credits. The ISO calculates these credits as follows:

## 6.5.1 Forward Reserve Credits

The ISO calculates credits associated with Final Forward Reserve Obligations as follows:

### 6.5.1.1 ISO ACTIONS

- (1) The ISO calculates the hourly Forward Reserve Payment Rate for TMNSR for each Reserve Zone for hours in the Forward Reserve Delivery Period for each month within the Forward Reserve Procurement Period as described in Market Rule 1, Section III.9.8.
- (2) The ISO calculates the hourly Forward Reserve Payment Rate for TMOR for each Reserve Zone for hours in the Forward Reserve Delivery Period for each month within the Forward Reserve Procurement Period as described in Market Rule 1, Section III.9.8.
- (3) The ISO calculates for each hour of the Operating Day, for each Reserve Zone, each Market Participant's Forward Reserve Credit for TMNSR as:

Forward Reserve Credit for TMNSR = hourly Forward Reserve Payment Rate for TMNSR \* Market Participant Final Forward Reserve Obligation for TMNSR;

(4) The ISO calculates for each hour of the Operating Day, for each Reserve Zone, each Market Participant's Forward Reserve Credit for TMOR as:

Forward Reserve Credit for TMOR = hourly Forward Reserve Payment Rate for TMOR \* Market Participant Final Forward Reserve Obligation for TMOR;

(5) The ISO calculates for each hour of the Operating Day, for each Reserve Zone, the sum of all Market Participants' Forward Reserve Credits for TMNSR:

*Reserve Zone Forward Reserve Credit for TMNSR = sum of all Market Participants' Forward Reserve Credits for TMNSR within that Reserve Zone;* 

(6) The ISO calculates for each hour of the Operating Day, for each Reserve Zone, the sum of all Market Participants' Forward Reserve Credits for TMOR:

*Reserve Zone Forward Reserve Credit for TMOR = sum of all Market Participants' Forward Reserve Credits for TMOR within that Reserve Zone;* 

(7) The ISO calculates for each hour of the Operating Day, for each Reserve Zone, the sum of all Market Participants' Forward Reserve Credits for TMNSR and TMOR:

Reserve Zone Forward Reserve Credits = sum of all Market Participants' Forward Reserve Credits for TMNSR within that Reserve Zone + sum of all Market Participants' Forward Reserve Credits for TMOR within that Reserve Zone;

(8) The ISO calculates for each hour of the Operating Day, the total Forward Reserve Credits as the sum of all Market Participants' Forward Reserve Credits for TMNSR and TMOR in all Reserve Zones:

Total Forward Reserve Credits = the sum of all Reserve Zone Forward Reserve Credit for TMNSR + the sum of all Reserve Zone Forward Reserve Credit for TMOR;

# 6.5.2 Real-Time Reserve Credits

The ISO calculates Real-Time Reserve Credits associated with provision of Operating Reserve in Real-Time based upon each Market Participant's Real-Time Reserve Designations and Real-Time Reserve Clearing Prices as follows:

## 6.5.2.1 ISO ACTIONS – REAL-TIME RESERVE CREDITS

(1) The ISO calculates for each settlement interval of the Operating Day, for each Reserve Zone, each Market Participant's Real-Time Reserve Credit for TMSR as:

*Real-Time Reserve Credit for TMSR = Real-Time Reserve Designation for TMSR \* Real-Time Reserve Clearing Price for TMSR;* 

(2) The ISO calculates for each settlement interval of the Operating Day, for each Reserve Zone, each Market Participant's Real-Time Reserve Credit for TMNSR as:

*Real-Time Reserve Credit for TMNSR = Real-Time Reserve Designation for TMNSR \* Real-Time Reserve Clearing Price for TMNSR;* 

(3) The ISO calculates for each settlement interval of the Operating Day, for each Reserve Zone, each Market Participant's Real-Time TMOR Credit as:

*Real-Time Reserve Credit for TMOR = Real-Time Reserve Designation for TMOR \* Real-Time Reserve Clearing Price for TMOR;* 

(4) The ISO calculates for each Reserve Zone for each hour of the Operating Day, the total of all Market Participants' Real-Time Reserve Credits for TMSR associated with each Reserve Zone:

*Reserve Zone Real-Time Reserve Credit for TMSR = sum of all Market Participants' Real-Time Reserve Credits for TMSR within that Reserve Zone;* 

(5) The ISO calculates for each Reserve Zone for each hour of the Operating Day, the total of all Market Participants' Real-Time Reserve Credits for TMNSR in each Reserve Zone:

*Reserve Zone Real-Time Reserve Credit for TMNSR = sum of all Market Participants' Real-Time Reserve Credits for TMNSR within that Reserve Zone;* 

(6) The ISO calculates for each Reserve Zone for each hour of the Operating Day, the total of all Market Participants' Real-Time Reserve Credits for TMOR in each Reserve Zone:

*Reserve Zone Real-Time Reserve Credit for TMOR = sum of all Market Participants' Real-Time Reserve Credits for TMOR within that Reserve Zone;* 

# 6.5.3 Forward Reserve Obligation Charges

To ensure that Market Participants do not receive Real-Time Reserve Credits and Forward Reserve Credits for the provision of like Operating Reserve categories in Real-Time (i.e. a Forward Reserve Resource has 10 MW of Forward Reserve Delivered Megawatts for TMNSR and is also designated in Real-Time as carrying 10 MW of TMNSR, only the 10 MW of Forward Reserve Delivered Megawatts for TMNSR is eligible for credits, not the Real-Time Designated Megawatts for TMNSR), the ISO calculates a Forward Reserve Obligation Charge that is applicable in each Reserve Zone.

## 6.5.3.1 ISO ACTIONS – FORWARD RESERVE OBLIGATION CHARGES

(1) The ISO calculates for each Reserve Zone in Settlement Precedent Order, each Resource's Forward Reserve Obligation Charge Megawatt for TMNSR as:

Forward Reserve Obligation Charge Megawatt Limit for TMNSR = minimum of (sum of Real-Time Reserve Designation for TMNSR and TMSR, sum of Forward Reserve Delivered Megawatts for TMNSR in all Reserve Zones)

Reserve Zone Forward Reserve Obligation Charge Megawatt for TMNSR = minimum of (Forward Reserve Obligation Charge Megawatt Limit for TMNSR – previously allocated Forward Reserve Obligation Charge Megawatts for TMNSR in other Reserve Zones, Forward Reserve Delivered Megawatts for TMNSR)

(2) The ISO calculates for each Reserve Zone in Settlement Precedent Order, each Resource's Forward Reserve Obligation Charge Megawatt for TMOR as:

Forward Reserve Obligation Charge Megawatt Limit for TMOR = minimum of [Real-Time Reserve Designation for TMOR plus (Real-Time TMSR and TMNSR Designation in excess of Forward Reserve Delivered Megawatts for TMNSR), sum of Forward Reserve Delivered Megawatts for TMOR in all Reserve Zones]

Reserve Zone Forward Reserve Obligation Charge Megawatt for TMOR = minimum of (Forward Reserve Obligation Charge Megawatt Limit for TMOR – previously allocated Forward Reserve Obligation Charge Megawatts for TMNSR and TMOR in other Reserve Zones, Forward Reserve Delivered Megawatts for TMOR) This calculation is performed for each Resource to which the Market Participant assigned a Forward Reserve Obligation and in which the Market Participant has an Ownership Share.

(3) The ISO calculates for each settlement interval of the Operating Day, for each Reserve Zone in Settlement Precedent Order, each Market Participant's Forward Reserve Obligation Charge MW for TMNSR as:

Forward Reserve Obligation Charge Megawatt for TMNSR = MIN[sum of Forward Reserve Obligation Charge Megawatt for TMNSR + Forward Reserve Obligation Charge Megawatts for TMNSR not previously allocated in other Reserve Zones, Final TMNSR Forward Reserve Obligation MW]

(4) The ISO calculates for each settlement interval of the Operating Day, for each Reserve Zone in Settlement Precedent Order, each Market Participant's Forward Reserve Obligation Charge MW for TMOR as:

Forward Reserve Obligation Charge Megawatt for TMOR = MIN[sum of Forward Reserve Obligation Charge Megawatt for TMOR + Forward Reserve Obligation Charge Megawatts for TMOR and TMNSR not previously allocated in other Reserve Zones, Final TMOR Forward Reserve Obligation MW]

(5) The ISO calculates for each Reserve Zone for each settlement interval of the Operating Day, each Market Participants' Forward Reserve Obligation Charges for TMNSR in each Reserve Zone:

Forward Reserve Obligation Charge for TMNSR = Forward Reserve Obligation Charge Megawatt for TMNSR \* Real-Time Reserve Clearing Price for TMNSR \* (-1)

(6) The ISO calculates for each Reserve Zone for each settlement interval of the Operating Day, the total of all Market Participants' Forward Reserve Obligation Charges for TMOR in each Reserve Zone:

*Reserve Zone Forward Reserve Obligation Charge for TMOR = Forward Reserve Obligation Charge Megawatt for TMOR \* Real-Time Reserve Clearing Price for TMOR* \*(-1)

## 6.6 Reserve Related Charges

The ISO allocates the total payments and penalty charges associated with Forward Reserve and the total payments associated with Real-Time Operating Reserve to Market Participants based on Real-Time Load Obligations within the applicable Load Zone. The total costs attributed to each Load Zone are calculated based upon the Forward Reserve and Operating Reserve load weighted clearing price ratios associated with meeting Reserve Zone specific Forward Reserve Requirements and Reserve Zone specific Real-Time Operating Reserve Requirements and the total credits associated with provision of Forward Reserve and Real-Time Operating Reserve within each Load Zone.

Calculation and allocation of penalty charges for failure-to-deliver and failure-to-activate Forward Reserve, allocation of Forward Reserve Credits and Real-Time Reserve Credits to each Load Zone and calculation of each Market Participant's related Load Zone charges is performed as follows:

## 6.6.1 Forward Reserve Penalty Charges

The ISO calculates charges associated with failure-to-reserve Forward Reserve and failureto-activate Forward Reserve utilizing the megawatt values calculated under Section 6.3 of this manual as described below. The Real-Time Forward Reserve market is an hourly market, and the calculations below are performed for each hour of the Operating Day.

### 6.6.1.1 ISO ACTIONS FOR FAILURE-TO-RESERVE

(1) The ISO calculates for each Reserve Zone, each Market Participant's Forward Reserve Failure-to-Reserve Penalty for TMNSR as:

Forward Reserve Failure-to-Reserve Penalty for TMNSR = Forward Reserve Failureto-Reserve Megawatts for TMNSR \* maximum of (Forward Reserve Payment Rate for TMNSR \* 1.5, Real-Time Reserve Clearing Price for TMNSR – Forward Reserve Payment Rate for TMNSR) \* (-1);

(2) The ISO calculates for each Reserve Zone, each Market Participant's Forward Reserve Failure-to-Reserve Penalty for TMOR as:

Forward Reserve Failure-to-Reserve Penalty for TMOR = Forward Reserve Failure-to-Reserve Megawatts for TMOR \* maximum of (Forward Reserve Payment Rate for TMOR \* 1.5, Real-Time Reserve Clearing Price for TMOR – Forward Reserve Payment Rate for TMOR) \* (-1);

(3) The ISO calculates for each Reserve Zone, the sum of all Market Participants' Forward Reserve Failure-to-Reserve Penalties for TMNSR:

Reserve Zone Forward Reserve Failure-to-Reserve Penalty for TMNSR = sum of all Market Participants' Forward Reserve Failure-to-Reserve Penalties for TMNSR within that Reserve Zone;

(4) The ISO calculates for each Reserve Zone, the sum of all Market Participants' Forward Reserve Failure-to-Reserve Penalties for TMOR:

Reserve Zone Forward Reserve Failure-to-Reserve Penalty for TMOR = sum of all Market Participants' Forward Reserve Failure-to-Reserve Penalties for TMOR within that Reserve Zone;

(5) The ISO calculates for each Reserve Zone, the sum of all Market Participants' Failure-to-Reserve Penalties as:

Reserve Zone Forward Reserve Failure-to-Reserve Penalty = Reserve Zone Forward Reserve Failure-to-Reserve Penalty for TMNSR + Reserve Zone Forward Reserve Failure-to-Reserve Penalty for TMOR;

## 6.6.1.2 ISO ACTIONS FOR FAILURE-TO-ACTIVATE

(1) The ISO calculates for each Reserve Zone, each Resource's Forward Reserve Failure-to-Activate Penalty as:

*Resource Forward Reserve Failure-to-Activate Penalty for TMNSR = Forward Reserve Failure-to-Activate Megawatts for TMNSR \* maximum of (2.25 \* Forward Reserve Payment Rate for TMNSR, applicable nodal LMP) \* (-1);* 

(2) The ISO calculates for each Reserve Zone, each Market Participant's Forward Reserve Failure-to-Activate Penalty for TMNSR by summing each Market Participant's Forward Reserve Failure-to-Activate Penalties for TMNSR for each Resource taking each Market Participant's Ownership Share of each Resource into account:

Market Participant Forward Reserve Failure-to-Activate Penalty for TMNSR = sum (Resource Forward Reserve Failure-to-Activate Megawatts for TMNSR \* Market Participant Ownership Share);

(3) The ISO calculates for each Reserve Zone, each Resource's Forward Reserve Failure-to-Activate Charge for TMOR as:

Resource Forward Reserve Failure-to-Activate Penalty for TMOR = Forward Reserve Failure-to-Activate Megawatts for TMOR \* maximum of (2.25 \* Forward Reserve Payment Rate for TMOR, applicable nodal LMP) \* (-1);

(4) The ISO calculates for each Reserve Zone, each Market Participant's Forward Reserve Failure-to-Activate Penalty for TMOR by summing each Market Participant's Forward Reserve Failure-to-Activate Penalty for TMOR for each Resource taking each Market Participant's Ownership Share or each Resource into account: Market Participant Forward Reserve Failure-to-Activate Penalty for TMOR = sum (Resource Forward Reserve Failure-to-Activate Megawatts for TMOR \* Market Participant Ownership Share);

(5) The ISO calculates for each Reserve Zone, the sum of all Market Participants' Forward Reserve Failure-to-Activate Penalties for TMNSR:

Reserve Zone Forward Reserve Failure-to-Activate Penalty = sum of all Market Participants' Forward Reserve Failure-to-Activate Penalties for TMNSR within that Reserve Zone;

(6) The ISO calculates for each Reserve Zone, the sum of all Market Participants' Forward Reserve Failure-to-Activate Penalties for TMOR:

Reserve Zone Forward Reserve Failure-to-Activate Penalty for TMOR = sum of all Market Participants' Forward Reserve Failure-to-Activate Penalties for TMOR within that Reserve Zone;

(7) The ISO calculates for each Reserve Zone, the sum of all Market Participants' Failureto-Activate Penalties as:

Reserve Zone Forward Reserve Failure-to-Activate Penalty = Reserve Zone Forward Reserve Failure-to-Activate Penalty for TMNSR + Reserve Zone Forward Reserve Failure-to-Activate Penalty for TMOR;

# 6.6.2 Forward Reserve Charges

The ISO divides the allocation of Forward Reserve credits and penalties in two parts. In the first part, the ISO calculates the cost and penalties of procuring Forward Reserve to satisfy only the system-wide reserve requirement. These costs are allocated to all Market Participants based on their Real-Time Load Obligations. In the second part of the cost allocation, the ISO allocates the remaining Forward Reserve credits and penalties associated with incremental cost to procure local reserve requirements. These costs are allocated only to Market Participants with Real-Time Load Obligations in constrained Reserve Zones.

# 6.6.2.1 ISO ACTIONS ASSOCIATED WITH THE PROCUREMENT OF FORWARD RESERVE TO MEET THE SYSTEM-WIDE RESERVE REQUIREMENT

The ISO calculates for each procurement period and for each Reserve Zone, the lowest cost for procuring Forward Reserve to meet the system-wide reserve requirement (i.e., ignoring any local reserve requirements for a Reserve Zone).

(1) The ISO calculates for each procurement period the rate associated with procuring TMNSR Forward Reserve to meet only the system-wide reserve requirements as:

Forward Reserve Market TMNSR Proxy Price = the TMNSR Clearing Price as determined pursuant to Market Rule 1 Section III.9.9.1

(2) The ISO calculates for each procurement period the rate associated with procuring TMOR Forward Reserve to meet only the system-wide reserve requirements as:

Forward Reserve Market TMOR Proxy Price = the TMOR Clearing Price as determined pursuant to Market Rule 1 Section III.9.9.1

(3) The ISO calculates for each hour of the Operating Day and for each procurement period the rate associated with procuring TMNSR Forward Reserve to meet only the system-wide reserve requirements adjusted for the FCA Capacity Clearing Price as:

Hourly Net Forward Reserve Market TMNSR Proxy Price = the maximum of (Forward Reserve Market TMNSR Proxy Price minus the Rest of Pool Forward Capacity Auction Clearing Price, 0) divided by the Forward Reserve delivery hours in the current month

(4) The ISO calculates for each hour of the Operating Day for each procurement period the rate associated with procuring TMOR Forward Reserve to meet only the system-wide reserve requirements adjusted for the FCA Capacity Clearing Price as:

Hourly Net Forward Reserve Market TMOR Proxy Price = the maximum of (Forward Reserve Market TMOR Proxy Price minus the Rest of Pool Forward Capacity Auction Clearing Price, 0) divided by the Forward Reserve delivery hours in the current month

(5) The ISO calculates the total credits associated with the procurement of Forward Reserve to meet the system-wide reserve requirement for each hour of the Operating Day as:

Pool Forward Reserve Market Proxy Credits = the sum of the ((TMNSR Forward Reserve Market minimum requirement for the New England Control Area pursuant to Market Rule 1 Section III.9.2.1 \* Hourly Net Forward Reserve Market TMNSR Proxy Price) + (TMOR Forward Reserve Market minimum requirement for the New England Control Area pursuant to Market Rule 1 Section III.9.2.1 \* Hourly Net Forward Reserve Market TMOR Proxy Price)

(6) The ISO calculates for each procurement period the Load Zones that are considered constrained by local Reserve Zone requirements as:

Forward Reserve Market Constrained Load Zone Flag = "Y" when the Load Zone is part of a Reserve Zone that has a local reserve requirements and either the Forward Reserve Clearing Price for TMNSR or TMOR is higher than the corresponding Forward Reserve Clearing Price in the Rest of System Reserve Zone. Otherwise, the Forward Reserve Market Constrained Load Zone Flag is set to "N".

# **6.6.2.2 ISO ACTIONS FOR CALCULATING CHARGE RATE FOR PROCURING FORWARD RESERVE TO MEET THE SYSTEM-WIDE RESERVE REQUIREMENT**

For each hour of the Operating Day,

(1) The ISO calculates the credits associated with the procurement of Forward Reserve to meet the system-wide reserve requirement as:

Pool Forward Reserve Market System Credit = minimum of (Pool Forward Reserve Market Proxy Credits, Total Forward Reserve Credits)

(2) The ISO calculates the remaining unallocated credits (i.e., the incremental costs above the cost to meet the system-wide reserve requirement) as:

Pool Forward Reserve Market Remaining Credit = Total Forward Reserve Credits -Pool Forward Reserve Market System Credit

(3) The ISO calculates the sum of all Market Participants' Failure-to-Activate Penalties and Failure-to-Reserve Penalties as:

Pool Forward Reserve Market Penalty = sum of Reserve Zone Forward Reserve Failure-to-Activate Penalty for TMNSR + sum of Reserve Zone Forward Reserve Failure-to-Reserve Penalty for TMOR + sum of Reserve Zone Forward Reserve Failureto-Reserve Penalty for TMNSR + sum of Reserve Zone Forward Reserve Failure-to-Activate Penalty for TMOR

(4) The ISO calculates for each Load Zone where the Forward Reserve Market Constrained Load Zone Flag = Y", the sum of all Market Participants' Forward Reserve Penalties as:

Constrained Load Zone Forward Reserve Penalty = sum of Reserve Zone Forward Reserve Failure-to-Activate Penalty for TMNSR + sum of Reserve Zone Forward Reserve Failure-to-Reserve Penalty for TMOR + sum of Reserve Zone Forward Reserve Failure-to-Reserve Penalty for TMNSR + sum of Reserve Zone Forward Reserve Failure-to-Activate Penalty for TMOR

(5) The ISO calculates the sum of all Forward Reserve Penalties in constrained Load Zones as:

Total Constrained Load Zone Forward Reserve Penalty = sum of Constrained Load Zone Forward Reserve Penalty

(6) The ISO calculates the sum of all Forward Reserve Penalties in unconstrained Load Zones as:

Total Unconstrained Load Zone Forward Reserve Penalty = Pool Forward Reserve Market Penalty - Total Constrained Load Zone Forward Reserve Penalty

(7) The ISO calculates for each Load Zone, the Forward Reserve penalties associated with the cost to meet the system-wide reserve requirements as:

If Pool Forward Reserve Market Remaining Credit > 0, then

Pool Forward Reserve Market System Penalty = (Total Unconstrained Load Zone Forward Reserve Penalty + (Total Constrained Load Zone Forward Reserve Penalty \* Pool Forward Reserve Market System Credits / Total Forward Reserve Credits)). Otherwise, Pool Forward Reserve Market System Penalty = Pool Forward Reserve Market Penalty

(8) The ISO calculates for each Market Participant and for each Load Zone, the Reserve Charge Allocation MWs as:

Reserve Charge Allocation MWs = sum of the Market Participant's Real-Time Load Obligation in the Load Zone (which includes the Market Participant's Real-Time Load Obligation associated with any Capacity Export Through Import Constrained Zone Transaction per Market Rule 1 Section III.1.10.7(f)(i) or with any FCA Cleared Export Transaction per Market Rule 1 Section III.1.10.7(f)(ii)) + sum of the Market Participant's Reserve Designation for ARDs in the Load Zone

(9) The ISO calculates for each Load Zone, the Load Zone Reserve Charge Allocation MWs as:

Load Zone Reserve Charge Allocation MWs = sum of all Market Participants' Reserve Charge Allocation MWs in the Load Zone

(10) The ISO calculates the Total Pool Reserve Charge Allocation MWs as:

Total Pool Reserve Charge Allocation MWs = sum of all Load Zone Reserve Charge Allocation MWs

(11) The ISO calculates the charge rate for the cost to meet the system-wide reserve requirement as:

Forward Reserve System Charge Rate = (-1) \* (Pool Forward Reserve Market System Credit + Pool Forward Reserve Market System Penalty) / Total Pool Reserve Charge Allocation MWs

### 6.6.2.3 ISO ACTIONS FOR CALCULATING CHARGE RATES FOR THE REMAINING FORWARD RESERVE CREDITS ASSOCIATED WITH THE INCREMENTAL COST ABOVE THE COST TO MEET THE SYSTEM-WIDE RESERVE REQUIREMENT

For each hour of the Operating Day,

(1) The ISO calculates for each Load Zone where the Forward Reserve Market Constrained Load Zone Flag = Y", the sum of all Market Participants' Forward Reserve Credit for TMNSR and TMOR as:

Constrained Load Zone Forward Reserve Credit = the sum of all Forward Reserve Credit for TMNSR associated with the Load Zone + the sum of all Forward Reserve Credit for TMOR associated with the Load Zone

(2) The ISO calculates the sum of all Forward Reserve Credits in constrained Load Zones

Total Constrained Load Zone Forward Reserve Credit = sum of Constrained Load Zone Forward Reserve Credit

(3) The ISO calculates each Constrained Load Zone (where the Forward Reserve Market Constrained Load Zone Flag = "Y"), the Forward Reserve credit associated with the incremental cost above the cost to meet the system-wide reserve requirement:

Load Zone Forward Reserve Market Remaining Credit = Pool Forward Reserve Market Remaining Credit \* Constrained Load Zone Forward Reserve Credit / Total Constrained Load Zone Forward Reserve Credit

(4) The ISO calculates the Forward Reserve penalties associated with the incremental cost above the cost to meet the system-wide reserve requirement:

Pool Forward Reserve Market Remaining Penalty = Pool Forward Reserve Market Penalty - Pool Forward Reserve Market System Penalty

(5) The ISO calculates for each Constrained Load Zone, the Forward Reserve penalties associated with the incremental cost above the cost to meet the system-wide reserve requirement:

*If Pool Forward Reserve Market Remaining Credit > 0, then* 

Load Zone Forward Reserve Market Remaining Penalty = Constrained Load Zone Forward Reserve Penalty \*(1 - (Pool Forward Reserve Market System Credit / TotalForward Reserve Credits))

*Otherwise, Load Zone Forward Reserve Market Remaining Penalty = 0.* 

(6) The ISO calculates for each Constrained Load Zone, the charges related to the purchase of Forward Reserve above the cost to meet the system-wide reserve requirement:

Load Zone Forward Reserve Incremental Charge = (-1) \* (Load Zone Forward Reserve Market Remaining Credit + Load Zone Forward Reserve Market Remaining Penalty)

(7) The ISO calculates the sum of the charges related to the purchase of Forward Reserve above the cost to meet the system-wide reserve requirement:

Pool Forward Reserve Incremental Charge = sum of Load Zone Forward Reserve Incremental Charge

(8) The ISO calculates for each Constrained Load Zone, the charge rate related to the purchase of Forward Reserve above the cost to meet the system-wide reserve requirement:

Load Zone Forward Reserve Incremental Charge Rate = Load Zone Forward Reserve Incremental Charge / Load Zone Reserve Charge Allocation MWs

### 6.6.2.4 ISO ACTIONS FOR CALCULATING CHARGES

For each hour of the Operating Day,

(1) The ISO calculates for each Market Participant and for each Load Zone, the charge related to the purchase of Forward Reserve to meet the system-wide reserve requirement as:

Forward Reserve System Charge = Forward Reserve System Charge Rate \* Reserve Charge Allocation MWs

(2) The ISO calculates for each Market Participant and for each Load Zone, the charge related to the purchase of Forward Reserve above the costs to meet the system-wide reserve requirement as:

Forward Reserve Incremental Charge = Load Zone Forward Reserve Incremental Charge Rate \* Reserve Charge Allocation MWs

(3) The ISO calculates for each Market Participant and for each Load Zone, the charges related to the procurement of Forward Reserve as:

Forward Reserve Charge = Forward Reserve System Charge + Forward Reserve Incremental Charge

(4) The ISO calculates for each Load Zone, the sum of all market participants' charges related to the procurement of Forward Reserve as:

*Total Load Zone Forward Reserve Charge = sum of Forward Reserve Charge* 

# 6.6.3 Real-Time Reserve Charges

The ISO allocates Real-Time Reserve Credits to each Load Zone and charges Market Participants a share of the Load Zone allocated credits for each hour of the Operating Day as follows:

## 6.6.3.1 ISO ACTIONS FOR TMSR

(1) The ISO calculates, the total pool-related Real-Time Reserve Charge for TMSR (RT\_SUP\_PMNT<sub>TMSR</sub>):

 $RT\_SUP\_PMNT_{TMSR} = total of Reserve Zone Real-Time Reserve Credits for TMSR *(-1);$ 

(2) The ISO calculates the Load Zone Real-Time Reserve Clearing Price for TMSR for each Load Zone:

Load Zone Real-Time Reserve Clearing Price for TMSR =[[the sum of (Real-Time Reserve Clearing Price for TMSR \* sum of all Market Participants' Real-Time Reserve

Designations for TMSR) as calculated for each Reserve Zone associated with the Load Zone] / [sum of all Market Participants' Real-Time Reserve Designations for TMSR for all Reserve Zones associated with the Load Zone],

(3) The ISO calculates the Real-Time Reserve Price Ratio for TMSR (RT\_P\_RATIO<sub>TMSR</sub>) for each Load Zone:

Load Zone RT\_P\_RATIO<sub>TMSR</sub> = Load Zone Real-Time Reserve Clearing Price for TMSR / minimum of (non-zero Load Zone Real-Time Reserve Clearing Prices for TMSR),

(4) The ISO calculates, the total pool related price weighted load obligation for TMSR (RT\_P\_WTD\_LD\_OB\_{TMSR}):

 $RT_P_WTD_LD_OB_{TMSR}$  = the sum of (Load Zone  $RT_P_RATIO_{TMSR}$  \* (sum of Market Participants' Reserve Charge Allocation Megawatts in that Load Zone) as calculated for all Reserve Zones,

Where, Reserve Charge Allocation Megawatts for a Market Participant is equal to that Market Participant's Real-Time Load Obligation in that Load Zone (which includes the Market Participant's Real-Time Load Obligation associated with any Capacity Export Through Import Constrained Zone Transaction per Market Rule 1 Section III.1.10.7(f)(i) or with any FCA Cleared Export Transaction per Market Rule 1 Section III.1.10.7(f)(ii)), reduced by that Market Participant's Real-Time Reserve Designations associated with Dispatchable Asset Related Demands in that Load Zone;

(5) The ISO calculates, the charge rate for TMSR (RT\_CHRG\_RT<sub>TMSR</sub>) for each Load Zone:

Load Zone  $RT\_CHRG\_RT_{TMSR} = [RT\_SUP\_PMNT_{TMSR} / RT\_P\_WTD\_LD\_OB_{TMSR}] *$ Load Zone  $RT\_P\_RATIO_{TMSR}$ ;

(6) The ISO calculates each Market Participant's Real-Time Reserve Charge for TMSR for each Load Zone as follows:

Market Participant Load Zone Real-Time Reserve Charge for TMSR = Load Zone  $RT\_CHRG\_RT_{TMSR} *$  Market Participant Reserve Charge Allocation Megawatts in the Load Zone;

## 6.6.3.2 ISO ACTIONS FOR TMNSR

(1) The ISO calculates, the total pool-related Real-Time Reserve Charge for TMNSR (RT\_SUP\_PMNT<sub>TMNSR</sub>):

 $RT\_SUP\_PMNT_{TMNSR} = (total of Reserve Zone Real-Time Reserve Credits for TMNSR + total of all Reserve Zone Forward Reserve Obligation Charges for TMNSR) * (-1);$ 

(2) The ISO calculates the Load Zone Real-Time Reserve Clearing Price for TMNSR for each Load Zone:

Load Zone Real-Time Reserve Clearing Price for TMNSR =[[the sum of (Real-Time Reserve Clearing Price for TMNSR \* sum of all Market Participants' Real-Time Reserve Designations for TMNSR) as calculated for each Reserve Zone associated with the Load Zone] / [sum of all Market Participants' Real-Time Reserve Designations for TMNSR for all Reserve Zones associated with the Load Zone],

(3) The ISO calculates the Real-Time Reserve Price Ratio for TMNSR (RT\_P\_RATIO<sub>TMNSR</sub>) for each Load Zone:

Load Zone  $RT_P_RATIO_{TMNSR}$  = Load Zone Real-Time Reserve Clearing Price for TMNSR / minimum of (non-zero Load Zone Real-Time Reserve Clearing Prices for TMNSR),

(4) The ISO calculates, the total pool related price weighted load obligation for TMNSR (RT\_P\_WTD\_LD\_OB<sub>TMNSR</sub>):

 $RT_P_WTD_LD_OB_{TMNSR}$  = the sum of (Load Zone  $RT_P_RATIO_{TMNSR}$  \* (sum of Market Participants' Reserve Charge Allocation Megawatts in that Load Zone) as calculated for all Reserve Zones,

Where, Reserve Charge Allocation Megawatts for a Market Participant is equal to that Market Participant's Real-Time Load Obligation in that Load Zone (which includes the Market Participant's Real-Time Load Obligation associated with any Capacity Export Through Import Constrained Zone Transaction per Market Rule 1 Section III.1.10.7(f)(i) or with any FCA Cleared Export Transaction per Market Rule 1 Section III.1.10.7(f)(ii)), reduced by that Market Participant's Real-Time Reserve Designations associated with Dispatchable Asset Related Demands in that Load Zone;

(5) The ISO calculates, the charge rate for TMNSR (RT\_CHRG\_RT<sub>TMNSR</sub>) for each Load Zone:

Load Zone RT\_CHRG\_RT<sub>TMNSR</sub> = [RT\_SUP\_PMNT<sub>TMNSR</sub> / RT\_P\_WTD\_LD\_OB<sub>TMNSR</sub>] \* Load Zone RT\_P\_RATIO<sub>TMNSR</sub>;

(6) The ISO calculates each Market Participant's Real-Time Reserve Charge for TMNSR for each Load Zone as follows:

Market Participant Load Zone Real-Time Reserve Charge for TMNSR = Load Zone  $RT\_CHRG\_RT_{TMNSR}$  \* Market Participant Reserve Charge Allocation Megawatts in the Load Zone;

## 6.6.3.3 ISO ACTIONS FOR TMOR

(1) The ISO calculates, the total pool-related Real-Time Reserve Charge for TMOR (RT\_SUP\_PMNT<sub>TMOR</sub>):

 $RT\_SUP\_PMNT_{TMOR} = (total of Reserve Zone Real-Time Reserve Credits for TMOR + total of all Reserve Zone Forward Reserve Obligation Charges for TMOR) * (-1);$ 

(2) The ISO calculates the Load Zone Real-Time Reserve Clearing Price for TMOR for each Load Zone:

Load Zone Real-Time Reserve Clearing Price for TMOR =[[the sum of (Real-Time Reserve Clearing Price for TMOR \* sum of all Market Participants' Real-Time Reserve Designations for TMOR) as calculated for each Reserve Zone associated with the Load Zone] / [sum of all Market Participants' Real-Time Reserve Designations for TMOR for all Reserve Zones associated with the Load Zone],

(3) The ISO calculates the Real-Time Reserve Price Ratio for TMOR (RT\_P\_RATIO<sub>TMOR</sub>) for each Load Zone:

Load Zone  $RT_P_RATIO_{TMOR}$  = Load Zone Real-Time Reserve Clearing Price for TMOR / minimum of (non-zero Load Zone Real-Time Reserve Clearing Prices for TMOR),

(4) The ISO calculates, the total pool related price weighted load obligation for TMOR (RT\_P\_WTD\_LD\_OB<sub>TMOR</sub>):

 $RT_P_WTD_LD_OB_{TMOR}$  = the sum of (Load Zone  $RT_P_RATIO_{TMOR}$  \* (sum of Market Participants' Reserve Charge Allocation Megawatts in that Load Zone) as calculated for all Reserve Zones,

Where, Reserve Charge Allocation Megawatts for a Market Participant is equal to that Market Participant's Real-Time Load Obligation in that Load Zone (which includes the Market Participant's Real-Time Load Obligation associated with any Capacity Export Through Import Constrained Zone Transaction per Market Rule 1 Section III.1.10.7(f)(i) or with any FCA Cleared Export Transaction per Market Rule 1 Section III.1.10.7(f)(ii)), reduced by that Market Participant's Real-Time Reserve Designations associated with Dispatchable Asset Related Demands in that Load Zone;

(5) The ISO calculates, the charge rate for TMOR (RT\_CHRG\_RT<sub>TMOR</sub>) for each Load Zone:

Load Zone  $RT\_CHRG\_RT_{TMOR} = [RT\_SUP\_PMNT_{TMOR} / RT\_P\_WTD\_LD\_OB_{TMOR}] *$ Load Zone  $RT\_P\_RATIO_{TMOR}$ ;

(6) The ISO calculates each Market Participant's Real-Time Reserve Charge for TMOR for each Load Zone as follows:

Market Participant Load Zone Real-Time Reserve Charge for TMOR = Load Zone  $RT\_CHRG\_RT_{TMOR} * Market$  Participant Reserve Charge Allocation Megawatts in the Load Zone

#### Approval

| Approval Date: October 3, 2003   |  |
|----------------------------------|--|
| Effective Date: November 1, 2003 |  |

#### **Revision History**

Revision: 1 - Approval Date: June 28, 2004

Section No. Revision Summary

Entire Manual revised to reflect RTO terminology and to reflect the Market Rule 1 and Transmission Markets and Service Tariff provisions filed with the FERC (e.g., the elimination of Internal Point-to-Point Transmission Service).

| Revision: 2 - | Approval Date: March 11, 2005                                                           |
|---------------|-----------------------------------------------------------------------------------------|
| Section No.   | Revision Summary                                                                        |
| 1.1           | .Deletes "monthly" from the first paragraph to reflect weekly billing process.          |
| 2.4.3(3)      | Adds language clarifying the amounts cleared in the Forward Reserve Auction.            |
|               | Revises language to clarify that Resources must be listed as ICAP Resources             |
|               | during the Forward Reserve Service Period.                                              |
| 3.3.7         | .Replaces the word "done" with "calculated".                                            |
|               | .Language is added to state that Delivered Off-Line Forward Reserve cannot              |
|               | exceed the Resource's Claim 10 and Claim 30 values.                                     |
| The following | revisions are contingent upon FERC acceptance of corresponding revisions to             |
| Market Rule 1 | to be filed by the ISO.                                                                 |
| 3.1.2         | .Clarifies the dispatch control requirement by specifically referring to eligibility to |
|               | submit Supply Offers and inclusion of the Resource in the ISO Settlement Market         |
|               | System (SMS).                                                                           |
| 4.1.1&2       | Adds language to provide for Partial Planned Outage Treatment.                          |

| Revision: 3 | - Approval Date: May 6, 2005                                                         |
|-------------|--------------------------------------------------------------------------------------|
| Section No. | Revision Summary                                                                     |
| 3.3.3       | Revises title of Section 3.3.3 and text within Section 3.3.3 to use "Internal Market |
|             | Monitoring Unit" instead of "Market Monitoring Unit".                                |

| Revision: 4 - | Approval Date: May 27, 2005                                                 |
|---------------|-----------------------------------------------------------------------------|
| Section No.   | Revision Summary                                                            |
| 3.1.1         | Revises the section "ICAP Resource Requirement" to reflect the existence of |
|               | partially de-listed Resources.                                              |

| Revision: 5 - Approval Date: September 9, 2005                                     |   |
|------------------------------------------------------------------------------------|---|
| Section No. <u>Revision Summary</u>                                                |   |
| 3.3.4 &                                                                            |   |
| 3.3.6.1 References to Section 5 of M-28 are replaced by references to Appendix F t | о |
| Market Rule 1.                                                                     |   |

| Revision: 6 - Approval Date: October 14, 2005 |
|-----------------------------------------------|
| Section No. <u>Revision Summary</u>           |
| 3.3.1 &                                       |
| 3.3.6.1                                       |
| 4.4.1                                         |
| Protection Resource".                         |

Revision: 7 - Approval Date: June 2, 2006Section No.Revision SummaryEntire Manual rewritten to reflect ASM Phase II subjects which include the Locational ForwardReserve Market, Real-Time Reserve Clearing Prices, and Asset Related Demands.

| Revision: 8 - Approval Date: March 2, 2007                                            |
|---------------------------------------------------------------------------------------|
| Section No. <u>Revision Summary</u>                                                   |
| List of Figures                                                                       |
| And Tables Adds "ISO New England Business Procedures" to the Table 1.1 title.         |
| IntroductionAdds "ISO New England Business Procedures" to this section.               |
| Table 1.1 Adds "ISO New England Business Procedures" to the title and adds "Ancillary |
| Service Schedule No. 2 Business Procedure" to the Transmission column.                |
| 5.1Defines the ISO approved annual maintenance schedule as of September 30 for        |
| the winter period and the ISO approved annual maintenance schedule as of May          |
| 31 for the summer period for the purpose of determining a Forward Reserve             |
| Failure-to-Reserve Penalty.                                                           |

| Revision: 9 - Approval Date: December 7, 2007                                       |  |
|-------------------------------------------------------------------------------------|--|
| Section No. <u>Revision Summary</u>                                                 |  |
| 3.2Deletes subsections (a), (b), (c), (d), (e), (f), (g) and (h).                   |  |
| 3.3Revises the sentence to include a reference to Section III.9.5 of Market Rule 1. |  |
| 4.3Deletes this section in its entirety.                                            |  |

| Revision: 10 | - Approval Date: September 5, 2008                                                |
|--------------|-----------------------------------------------------------------------------------|
| Section No.  | Revision Summary                                                                  |
| 3.1          | Clarifies the time when Resource specific assignment of Forward Reserve must      |
|              | be completed and who must perform the specific assignment.                        |
| 3.1.1        | Adds a new subsection titled Ownership Share in Forward Reserve Resource.         |
| 3.1.2        | Adds a new subsection titled Internal Bilateral Transactions for Forward Reserve. |
| 5.1 & 5.2    | . Replaces the reference to ISO New England Manual for Market Rule 1              |
|              | Accounting, M-28 with a reference to Section III.9 of Market Rule 1.              |

| Revision: 11 - Approval Date: May 7, 2010                                                      |
|------------------------------------------------------------------------------------------------|
| Section No. <u>Revision Summary</u>                                                            |
| Entire Manual revised to reflect the Forward Capacity Market as contained in Section III.13 of |
| Market Rule 1.                                                                                 |

| Revision: 13 - Approval Date: January 7, 2011 and April 1, 2011                                                                                                    |
|----------------------------------------------------------------------------------------------------|
| Section No. Revision Summary                                                                                                    |
| This set of revisions was approved on January 7, 2011                                                                                                    |
|                                                                                                    |
| 2.2.1Deletes the phrase "to ensure that delivery of Forward Reserve is distributed reliably throughout the ISO New England Transmission System" in the fourth sentence.                   |
| 2.2.2.1Deletes this Section (Rest-of-System Reserve Zone Minimum Requirements) in its entirety.                                                                                           |
| 2.2.4(c) Deletes the load shed information contained in the term "30ACT".                                                                                                    |
| 2.2.6Deletes this Section (Indicative Local Forward Reserve Requirement Values) in its entirety.                                                                                          |
| 2.2.7Deletes this Section (Adjustments to Forward Reserve Requirements) in its entirety.                                                                                                  |
| 2.4Deletes Exhibit 2.1: Forward Reserve Auction Timeline – 2006/2007 Winter<br>Procurement Period.                                                                                        |
| <ul> <li>2.6.2Deletes this Section (Forward Reserve Auction Example) in its entirety.</li> <li>3.2 Revises "Failure-To-Deliver" to "Failure-to-Reserve" in the fifth sentence.</li> </ul> |
| 5.1 Deletes the second sentence regarding the exemption from the Failure-to-Reserve penalty for resources that are on the ISO's approved annual maintenance outage.                       |
| This set of revisions was approved on April 1, 2011                                                                                                    |
| 2.4 Deletes the third paragraph regarding Exhibit 2.1 (Exhibit 2.1 was deleted in a previous edit to the Manual).                                                                         |
| 2.4(3)Added provisions for the calculation and posting of the proxy prices for the purposes of Forward Reserve Market cost allocation.                                                    |
|                                                                                                    |
| Revision: 14 - Approval Date: May 4, 2012                                                                                                    |
| Section No. <u>Revision Summary</u>                                                                                                    |

2.3 & 2.4(1)...Revises these two sections to reflect the change of the Forward Reserve Threshold Price and Forward Reserve Fuel Index to be a daily value instead of a monthly value.

| Revision: 15 | - Approval Date: April 5, 2013                                                 |
|--------------|--------------------------------------------------------------------------------|
| Section No.  | Revision Summary                                                               |
| 2.2.2        | Revises this section to point to Section III.9.2.1 of Market Rule 1 for the    |
|              | calculation of the amount of the Forward Reserve requirement to be procured in |
|              | the auction for the New England Control Area and deletes the actual language   |
|              | contained in Section III.9.2.1 of Market Rule 1.                               |

| Revision: 16 | - Approval Date: June 7, 2013                                                 |
|--------------|-------------------------------------------------------------------------------|
| Section No.  | Revision Summary                                                              |
| 3.3          | Deletes reference to Section 5 of ISO New England Manual M-RPA (Registration  |
|              | and Performance Auditing).                                                    |
| 5.2.1        | Replaces reference to Section 5 of ISO New England Manual M-RPA               |
|              | (Registration and Performance Auditing) with a Market Rule 1 cross reference. |
| 5.2.2        | Deletes reference to Section 5 of ISO New England Manual M-RPA (Registration  |
|              | and Performance Auditing). Clarifies Offered CLAIM10, Offered CLAIM30,        |
|              | redeclared CLAIM10 and redeclared CLAIM30 parameters.                         |

| Revision: 17 - | Approval Date: November 2, 2012                                            |
|----------------|----------------------------------------------------------------------------|
| Section No.    | Revision Summary                                                           |
| 4.2            | Replaces "Internal Market Monitoring Unit" with "Internal Market Monitor". |

| Revision: 18 - Ap | proval Date: June 7, 2012 |
|-------------------|---------------------------|
|-------------------|---------------------------|

Section No. <u>Revision Summary</u>

- 5.2.....Revises the sentence to refer to Section III.9 of Market Rule 1 for the performance penalty calculation.
- 5.2.2..... Deletes descriptive language that is not needed given the specific penalty calculation as specified in Market Rule 1.

| Revision: 19 - Approval Date: November 7, 2014                                           |  |
|------------------------------------------------------------------------------------------|--|
| Section No. Revision Summary                                                             |  |
| 2.3 & 2.5(2)Replaces "block" with "Block".                                               |  |
| 3.1 Revises the section to refer the reader to Market Rule 1 Section III.9.5.1 regarding |  |
| the Resource specific assignment of Forward Reserve.                                     |  |

| Revision: 20 | - Approval Date: November 6, 2015                                                             |
|--------------|-----------------------------------------------------------------------------------------------|
| Section No.  | Revision Summary                                                                              |
| 2.4          | . Revises the Internal Bilateral Transactions for Forward Reserve information                 |
|              | submittal timeframe to "1700 hours (prevailing Eastern Time) on the second (2 <sup>nd</sup> ) |
|              | Business Day after the applicable Operating Day within the Forward Reserve                    |
|              | Procurement Period".                                                                          |

3.1.2..... Revises the Internal Bilateral Transactions for Forward Reserve information submittal and confirmation timeframe to "1700 hours (prevailing Eastern Time) on the second (2<sup>nd</sup>) Business Day after the applicable Operating Day".

| Revision: 21 - Approval Date: October 14, 2016                                     |
|------------------------------------------------------------------------------------|
| Section No. Revision Summary                                                       |
| Introduction, Section 1, Section 2, Section 3, Section 4, Section 5                |
| Revises "ISO New England Manual for Forward Reserve" to "ISO New England           |
| Manual for Forward Reserve and Real-Time Reserve" in these Sections.               |
| Section 6Revises the title of this Section from "Section 6: Forward Reserve Market |
| Settlement" to "Section 6: Forward Reserve and Real-Time Reserve Accounting",      |
| relocates Section 2: Forward Reserve and Real-Time Reserve Accounting from         |
| ISO New England Manual for Market Rule 1 Accounting, M-28 to this Section,         |
| and replaces "hour" with "settlement interval" in subsections 6.4.1(1) through     |
| 6.4.1(7), 6.5.2.1(1) through 6.5.2.1(3) and 6.5.3.1(3) through 6.5.3.1(6).         |